# www.Padasalai.Net www.CBSEtips.in www.pada www.padasalai.<br>Networks

### www.communications.com/www.communications.com/www.communications.com/www.communications.com/www.com/www.com/www.com/www.com/www.com/www.com/www.com/www.com/www.com/www.com/www.com/www.com/www.com/www.com/www.com/www.com/ww  $\mathbf{R}$  in ww.<br>Padasalai.net w.<br>Networkship

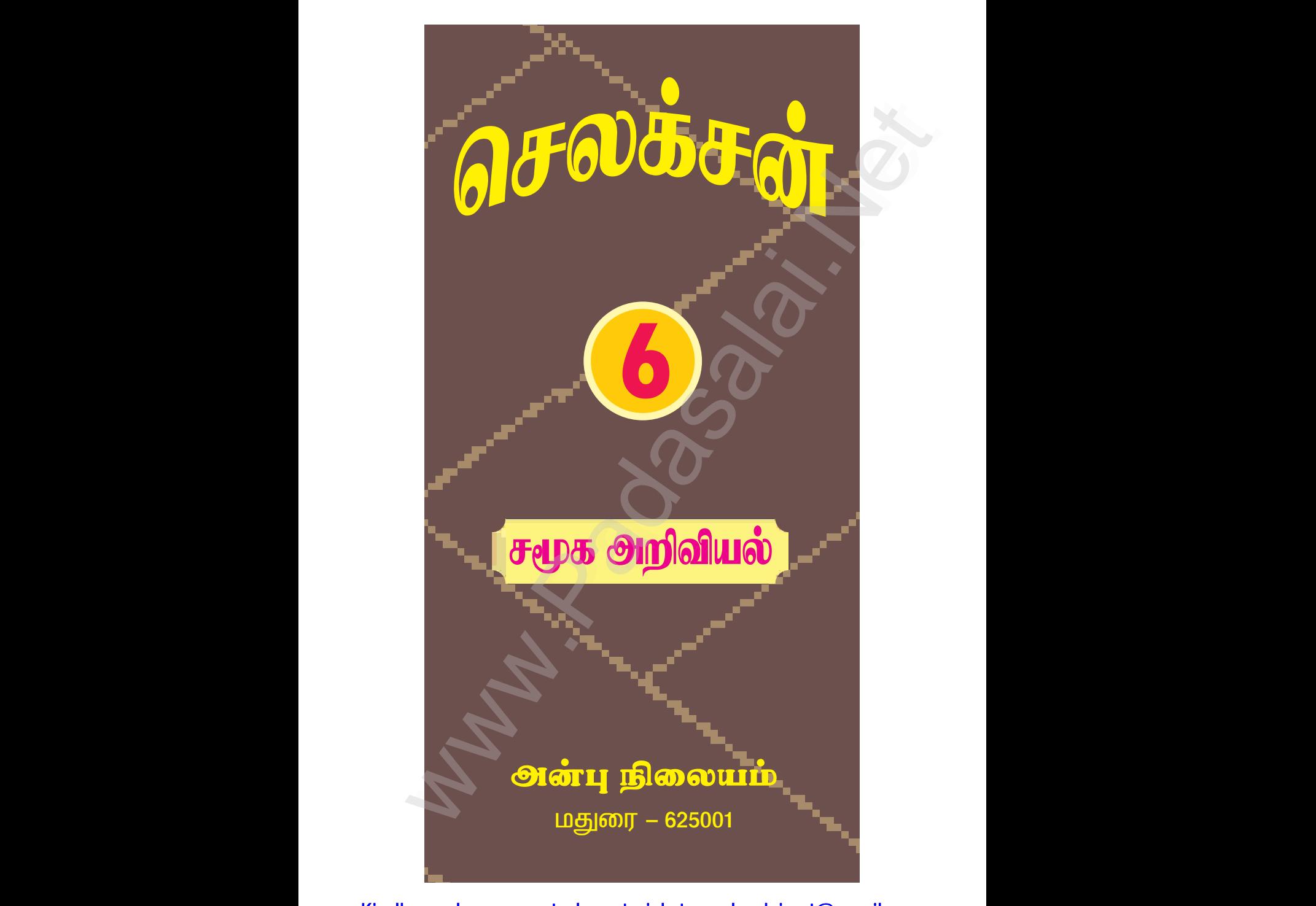

# www.communications.com/www.communications.com/www.communications.com/www.communications.com/www.com/www.com/www.com/www.com/www.com/www.com/www.com/www.com/www.com/www.com/www.com/www.com/www.com/www.com/www.com/www.com/ww  $\mathbf{R}$  in w.<br>Networkship

www.Padasalai.Net www.CBSEtips.in www.pada www.padasalai.<br>Networks ww.<br>Padasalai.net

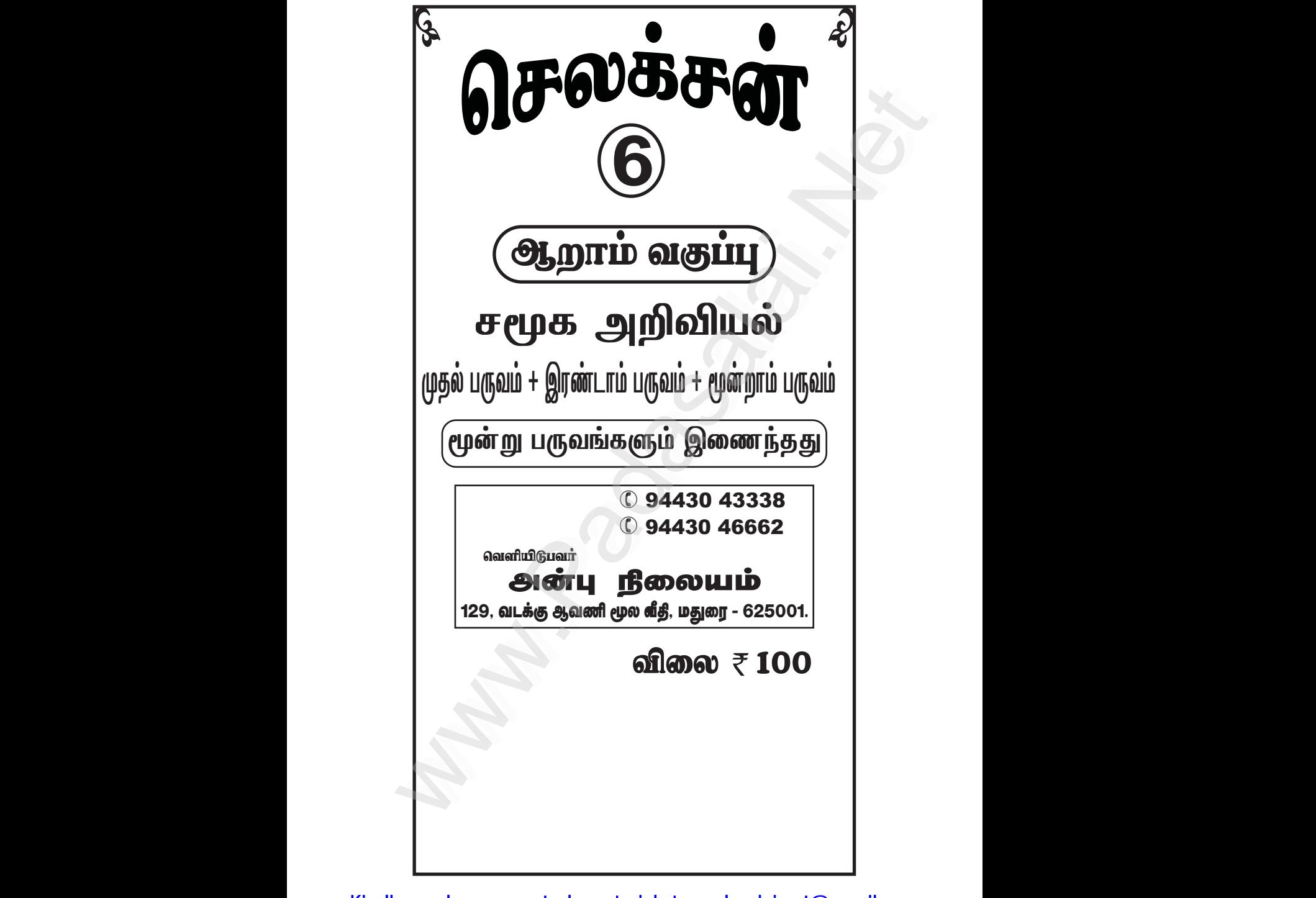

Kindly send me your study materials to padasalai.net@gmail.com www.Padasalai.Net

### www.CBSEtips.in

### www.Padasalai.Net

செலக்சன் 6 சமூக அறிவியல் 2

பொருளடக்கம்

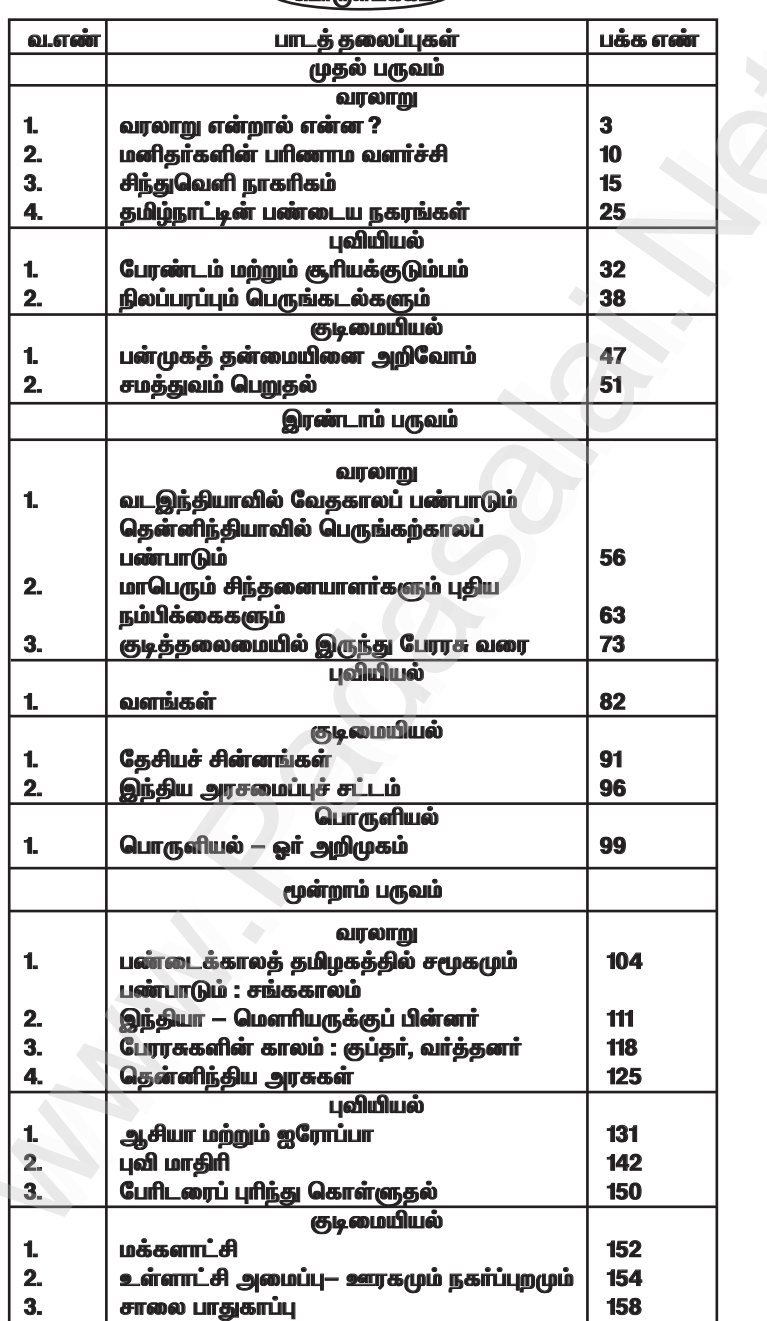

 $\widehat{A}$ 

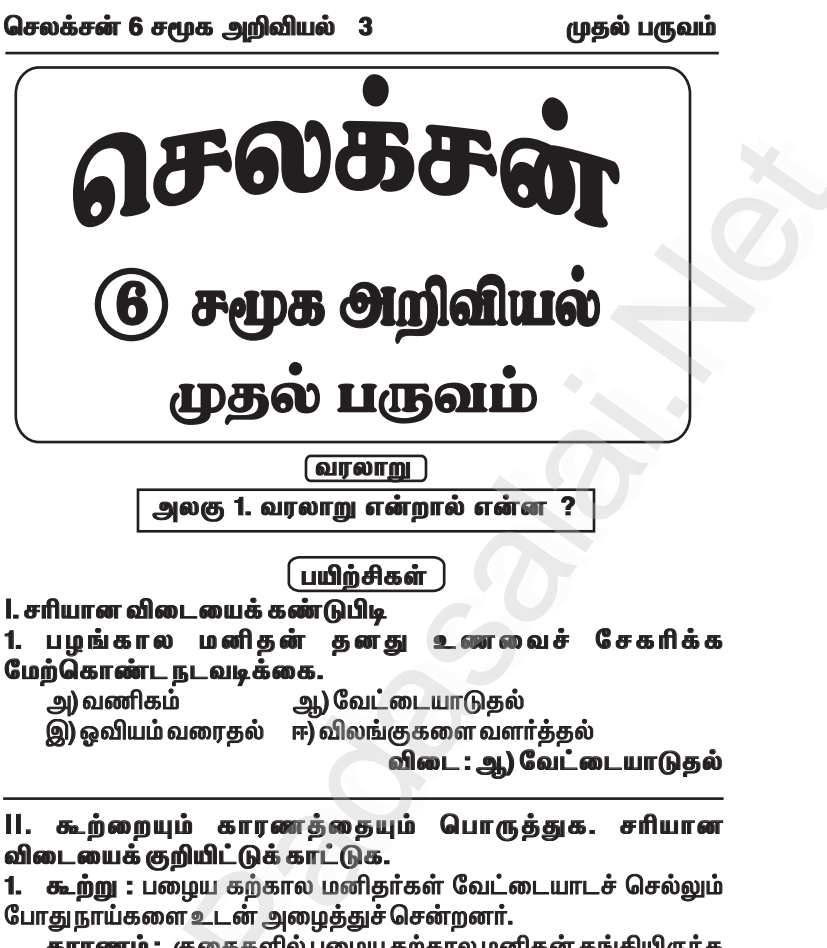

காரணம் : குகைகளில் பழைய கற்கால மனிதன் தங்கியிருந்த போது, விலங்குகள் வருவதை நாய்கள் தமது மோப்ப சக்தியினால் அறிந்து அவனுக்கு உணர்த்தின.

அ) கூற்று சரி, காரணம் தவறு

ஆ) கூற்று சரி, கூற்றுக்கான காரணமும் சரி

.<br>இ) கூற்று தவறு, காரணம் சரி ஈ) கூற்று தவறு, காரணமும் தவறு விடை : அ.) கூற்று சரி, கூற்றுக்கான காரணமும் சரி

2. பண்டைய காலத்தில் வாழ்ந்த மனிதர்கள் பயன்படுத்திய பொருட்கள் அகழாய்வுகள் மூலமாகத் தோண்டியெடுக்கப்பட்டுள்ளன. அப்பொருள்கள் அக்கால பக்களின் வாழ்க்கை முறை பற்றி அறிந்து கொள்ளப்<br>பாதுகாக்கப்படுகின்றன.இக்கூற்றுடன்தொடர்புடையது எது ? \_<br>அ) அருங்காட்சியகங்கள் ஆ) புதைபொருள்படிமங்கள் ஈ) எலும்புகள் இ) கற்கருவிகள் விடை : அ) அருங்காட்சியகங்கள்

முதல் பருவம்

3. வரலாற்றுக்கு முந்தைய காலத்தைப் பற்றி அறிய உதவும் சான்றுகள் எவை ?

<u>விடை: வரலாற்றுக்கு முந்தைய காலத்தைப் பற்றி அறிய</u> <u>உதவும் சான்றுகள் :</u>

 $\star$  கற்கருவிகள்  $\star$  பாறை ஒவியங்கள் ★புதைபடிவங்கள்  $\star$  அகமாய்வப் பொருட்கள்

4. வரலாற்றுக்கு முந்தைய காலக் கருவிகள் கண்டுபிடிக்கப்பட்ட இடங்கள் யாவை ?

விடை: பி்ம்பேட்கா, பிரம்மகிரி, ஹன்சாகி பள்ளத்தாக்கு, அத்திரம்பாக்கம், ஆதிச்சநல்லூர்.

### 5. அருங்காட்சியகத்தின் பயன்கள் யாவை ?

.<br>விடை: ★பண்டைய காலத்தில் வாழ்ந்த மனிதர்கள் பயன்படுத்திய பொருட்களை பாதுகாக்கும் இடமாக அருங்காட்சியகம் பயன்படுகிறது.

\_<br>★ அகனைப் பார்ப்பகன் மூலம் நம்முடைய முன்னோர்கள் வாழ்ந்த காலத்தையும் அவர்களின் வாழ்க்கை நிகழ்வுகளையும் நாம் அறிந்து கொள்ளலாம்.

### 6. பழங்கால மனிதன் வேட்டையாடப் பயன்படுத்திய கருவிகள் சிலவற்றைக் கூறு.

விடை:

 $\star$  கரடுமுரடான கற்கருவிகள்.  $\star$  வலுவான மரக்கிளைகள்.

 $\star$  கூர்மையான எலும்புகள்.  $\star$  விலங்குகளின் கொம்பகள்.

### 7. பாறைகளில் ஓவியங்கள் ஏன் வரையப்பட்டன ?

விடை: ★ வேட்டைக்குப் போனவர்கள் அங்கு நடந்தது என்ன என்பதை, தங்களோடு வேட்டைக்கு வர இயலாதவர்களுக்குக் காட்டுவகற்காக பாறைகளில் ஒவியங்களை வரைந்தனர்.  $\star$  சில நேரங்களில் பொழுது போக்காக வரைந்தனர்.

8. தொல் கைவினைப் பொருள்கள் ஏதேனும் இரண்டினைக் கூறுக.

விடை: 1) பானைகள் 2) பொம்மைகள்

### VIII. உயர் சிந்தனை வினாக்கள்.

1. வரலாற்றுக்கு முந்தைய காலத்தில் மக்களுக்கு நாய் எவ்வாறு பயனுள்ளதாக இருந்தது ?

விடை: ★பழங்கால மனிதர்கள் வாழ்ந்து வந்த குகைகளுக்குள் கொடிய விலங்குகள் நுமை<u>ந்கு</u> விடும்.

 $\star$  ஆனால் நாய்கள் தமது கூரிய மோப்ப உணர்வினால் விலங்குகளின் வருகையை அறிந்து கொண்டு குரைத்தன.

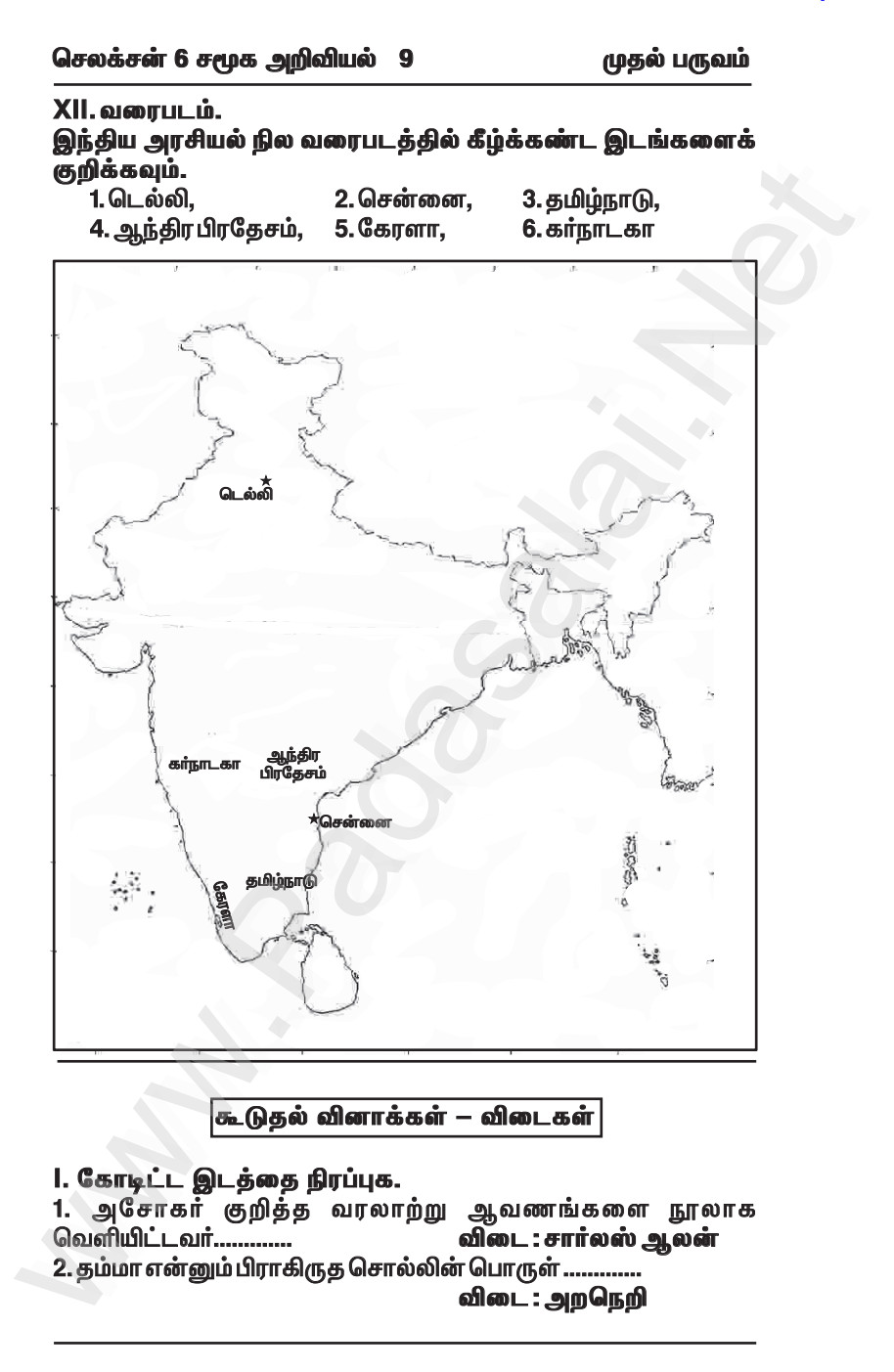

முதல் பருவம்

அலகு 3. சிந்துவெளி நாகரிகம்

பயிற்சிகள்

1. சரியான விடையைத் தேர்ந்தெடு

1. சிந்துவெளி மக்கள் எந்த உலோகங்களைப் பற்றி அறிந்திருந்தனர் ?

1) செம்ப, வெண்கலம், வெள்ளி, கங்கம்

2) செம்பு, வெள்ளி, இரும்பு, வெண்கலம்

3) செம்பு, தங்கம், இரும்பு, வெள்ளி

4) செம்ப, வெள்ளி, இரும்பு, தங்கம்

விடை: 1) செம்பு, வெண்கலம், வெள்ளி, தங்கம்

- 2. சிந்து வெளி நாகரிகம் எக்காலத்தைச் சார்ந்தது.
	- 2) இடைக்கற்காலம் 1) பழைய கற்காலம்
	- 3) பகிய கற்காலம் 4) உலோக காலம்

விடை : 4) உலோக காலம்

3. ஆற்றங்கரைகள் 'நாகரிகத்தொட்டில்கள்' என அமைக்கப்படக் காரணம்.

1) மண் மிகவும் வளமானதால்

- 2) சீரான கால நிலை நிலவுவதால்
- 3) போக்குவரத்திற்குப் பயனுள்ளதாக இருப்பதால்

4) பெரும்பாலான நாகரிகங்கள் ஆற்றின் கரைகளில் தோன்றியதால்

விடை : 4) பெரும்பாலான நாகரிகங்கள் ஆற்றின் கரைகளில் கோன்றியகால்

11. கூற்றைக் காரணத்தோடு பொருத்துக. சரியான விடையைத் தேர்ந்தெடு.

1. கூற்று : ஹர்ப்பா நாகரிகம் ஒரு நகர நாகரிகம் எனலாம். காரணம் : திட்டமிடப்பட்ட நகர அமைப்பு, மேம்பட்ட கழிவு

நீர் அமைப்பு

1) கூற்றும் காரணமும் சரி 2) கூற்று தவறு, காரணம் சரி 3) கூற்று சரி, காரணம் தவறு

4) கூற்றும் காரணமும் தவறு

விடை: 1) கூற்றும் காரணமும் சரி

2. கூற்று : ஹரப்பா நாகரிகம் வெண்கல காலத்தைச் சார்ந்தது. காரணம் : ஹரப்பா மக்களுக்கு இரும்பின் பயன் தெரியாது 1) கூற்றும் காரணமும் சரி

2) கூற்று தவறானது, காரணம் சரி

3) கூற்று சரியானது, ஆனால் அதற்கான காரணம் தவறானது

4) கூற்று மற்றும் காரணம் தவறானவை

விடை : 1) கூற்றும் காரணமும் சரி

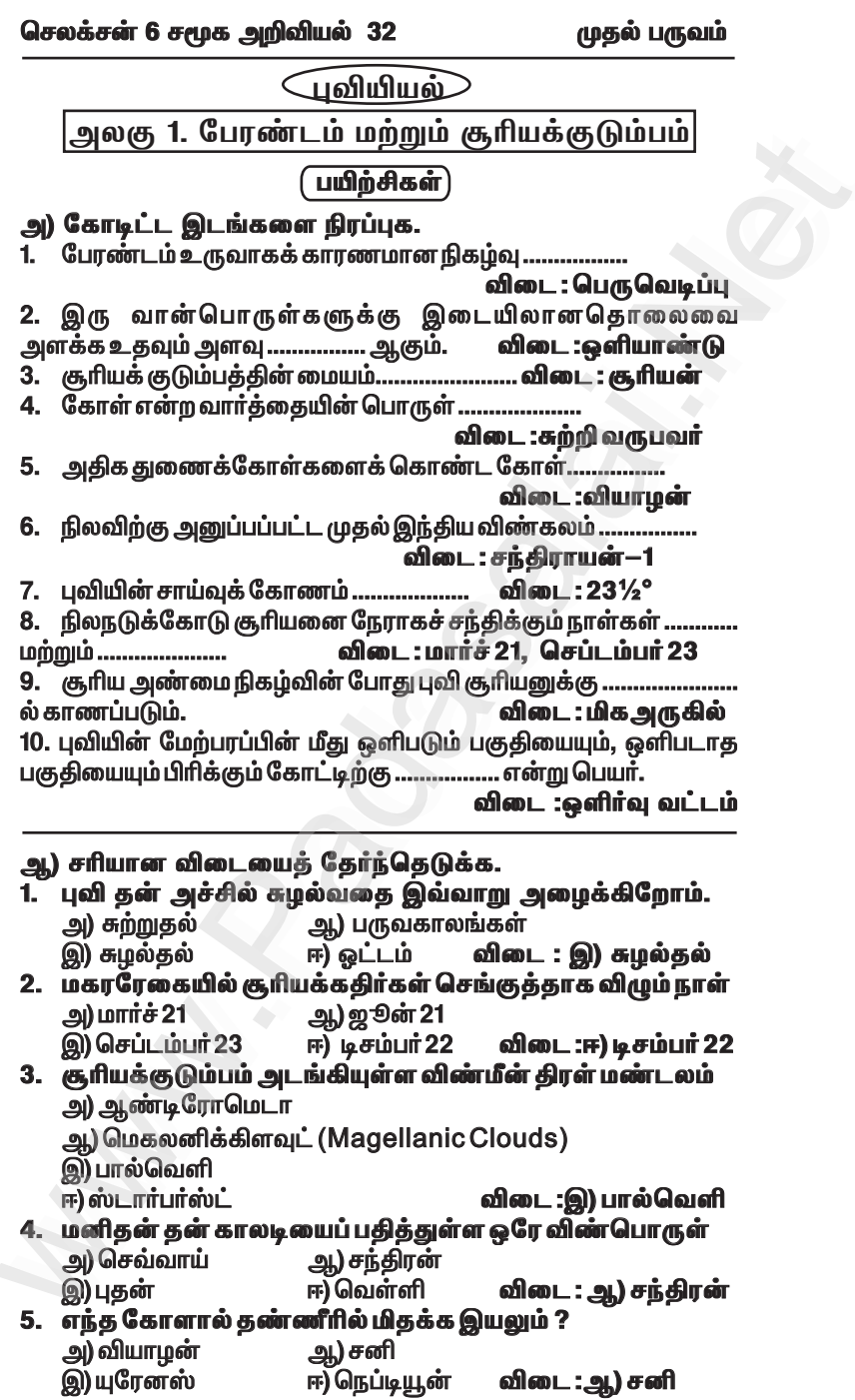

### ஆ) புவி சுற்றுவதால் ஏற்படும் மாற்றங்கள் :

★ புவி தன் நீள்வட்டப்பாதையில் சூரியனைச் சுற்றிவரும் நகர்வையே சுற்றுதல் என்று கூறுகிறோம்.

.<br>★ பவி கன் அச்சில் சாய்ந்து சூரியனைச் சுற்றி வருவதால் பருவகாலங்கள் தோன்றுகின்றன.

### 3. புவிக்கோளங்களின் தன்மைகள் பற்றி விவரி.

விடை : உயிரினங்கள் வாழத் தகுதியான கோள் புவியாகும்.

 $\star$  புவியில் காணப்படும் மூன்று தொகுதிகள் பாறைக்கோளம், ரீர்க்கோளம், வளிமண்டலம் ஆகும்.

.<br>அ) பாறைக்கோளம் : புவியின் மேற்பரப்பில் காணப்படும் பாறைகள் மற்றும் மண் அடுக்குகளாகும்.

 $\star$  இந்த நிலப்பரப்பில் உயிரினங்கள் காணப்படுகின்றன.

அ) நீர்க்கோளம் : பெருங்கடல்கள், கடல்கள், ஆறுகள், ஏரிகள், மலையுச்சிகளில் காணப்படும் பனிகவிகைகள், வளிமண்டலத்தில் காணப்படும் நீராவி ஆகிய அனைத்தையும் உள்ளடக்கியதாகும்.

புவியைச் சுற்றிக் காணப்படும் பல்வேறு **இ)** வளிமண்டலம் : காற்றுத் தொகுதி ஆகும்.

 $\star$ ் இங்கு காணப்படும் வாயக்களில் நைட்ரஜன் மற்றும் ஆக்சிஜன் முதன்மையான வாயுக்களாகும்.

ஈ) உயிர்க்கோளம் : பாறைக்கோளம், நீர்க்கோளம் மற்றும் வளிமண்டலம் ஆகியவற்றோடு தொடர்புடைய உயிரினங்கள் வாழக்கூடிய ஒரு பகுதி ஆகும்.

### ஒ) அ. கொடுக்கப்பட்டுள்ள படத்தைப் பார்த்து விடையளிக்கவும்.

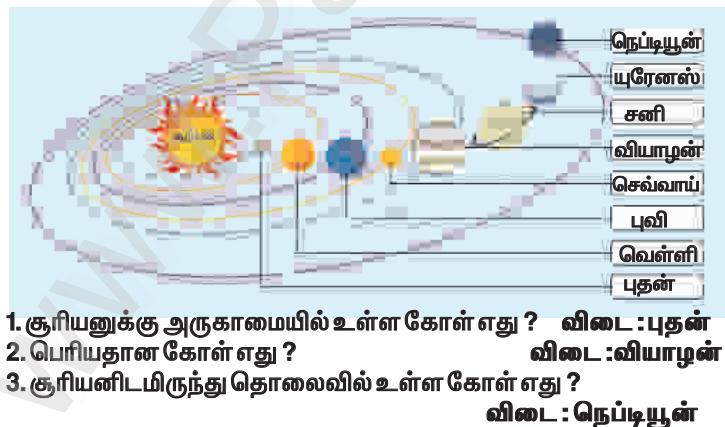

4. இரண்டாவது சிறிய கோள் எது ?

விடை: செவ்வாய்

www.Padasalai.Net

www.Padasalai.Net

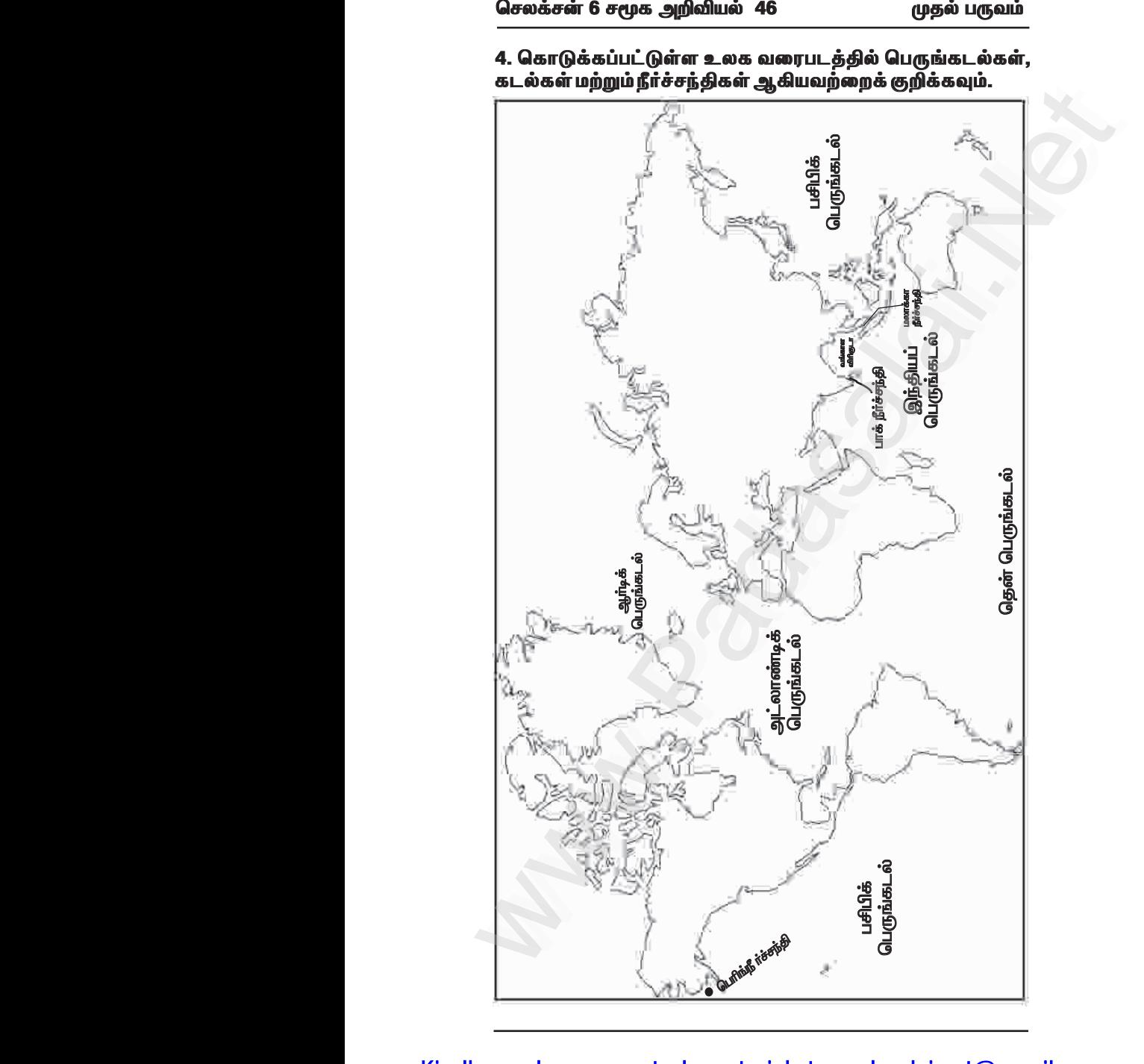

4. கொடுக்கப்பட்டுள்ள உலக வரைபடத்தில் பெருங்கடல்கள், கடல்கள் மற்றும் நீர்ச்சந்திகள் ஆகியவற்றைக் குறிக்கவும். பெருங்கடல்கள்,

# Kindly send me your study materials to padasalai.net@gmail.com www.Padasalai.Net

### www.CBSEtips.in

செலக்சன் 6 சமூக அறிவியல் 47 முதல் பருவம் குடிமையியல் அலகு 1. பன்முகத்தன்மையினை அறிவோம் பயிற்சிகள் ) 1. சரியான விடையைத் தேர்வு செய்க. . இந்தியாவில் ...................மாநிலங்களும்,<br>..............யூனியன்பிரதேசங்களும் உள்ளன 1. இந்தியாவில் ചി 27.9 அ.) 28, 9 விடை : ஆ) 28, 9 இ) 28,7  $F(29.9)$ 2. இந்தியா ஒரு ...................என்று அழைக்கப்படுகிறது ஆ)துணைக்கண்டம் அ) கண்டம் ஈ) இவற்றில் எதுவுமில்லை இ) தீவு விடை: ஆ) துணைக்கண்டம் 3. மிக அதிக மழைப்பொழிவுள்ள மௌசின்ராம் மாநிலத்தில் உள்ளது. அ) மணிப்பூா் அ) சிக்கிம் ஈ) மேகாலயா விடை : ஈ) மேகாலயா இ) நாகலா<u>ந்து</u> .<br>4. கீழ்க்கண்டவற்றில் எந்த மதம் இந்தியாவில் நடைமுறையில் இல்லை ? அ) சீக்கிய மதம் ஆ) இஸ்லாமிய மதம் இ) ஜொரஸ்ட்ரிய மதம் ஈ) கன்ஃபூசிய மதம் விடை : ஈ) கன்ஃபூசிய மதம் 5. இந்திய அரசியலமைப்புச் சட்டத்தின் எட்டாவது .<br>அட்டவணையில் அங்கீகரிக்கப்பட்டுள்ள அலுவலக மொழிகளின் எண்ணிக்கை ചി 25  $-4)23$  $\mathbf{Q}$ ) 22 **ஈ) 26** விடை : இ) 22 மாநிலத்தில் ஓணம் பண்டிகை 6. கொண்டாடப்படுகிறது. அ) கேரளா ஆ) தமிழ்நாடு இ) பஞ்சாப் ஈ) காநாடகா விடை : அ) கேரளா 7. மோகினியாட்டம் ......................மாநிலத்தின் செவ்வியல் நடனம் ஆகும். அ) கேரளா ஆ) தமிழ்நாடு இ) மணிப்பூர் ஈ) கர்நாடகா விடை : அ) கேரளா 8. "டிஸ்கவரி ஆஃப் இந்தியா" என்ற நூலினை எழுதியவர்......... அ) இராஜாஜி அ)வ.உ.சி இ) நேதாஜி ஈ) ஜவகர்லால் நேரு விடை : ஈ) ஜவகர்லால் நேரு 9. "வேற்றுமையில் ஒற்றுமை" என்ற சொற்றொடரை உருவாக்கியவர் ........... அ) ஜவகர்லால் நேரு ஆ) மகாத்மா காந்தி இ) அம்பேத்கார் ஈ) இராஜாஜி

Kindly send me your study materials to pack as a metal com

முதல் பருவம்

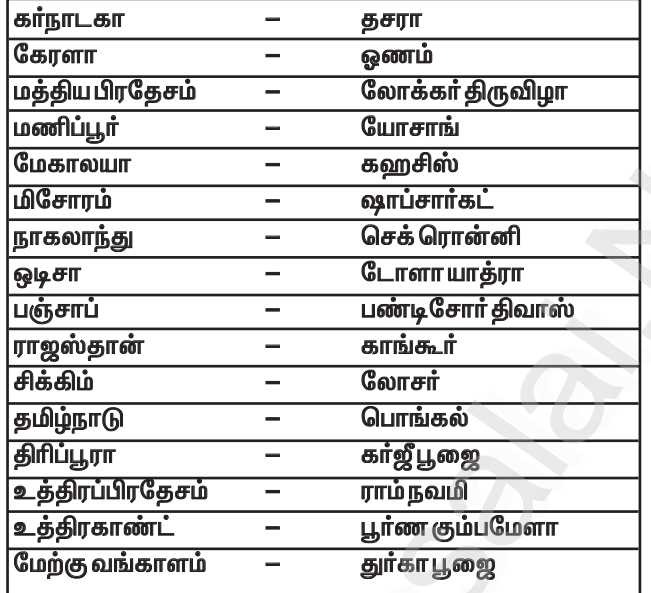

VIII. மாணவர்செயல்பாடு.

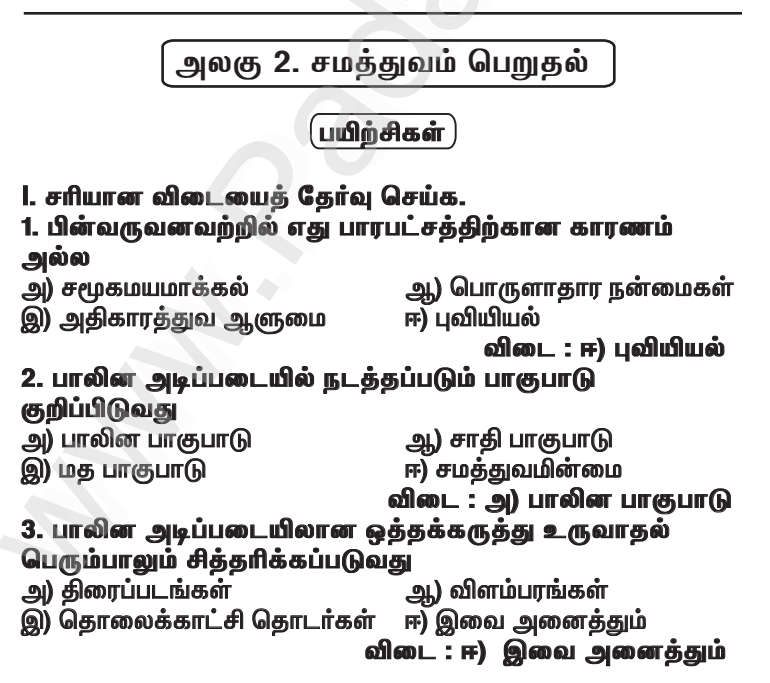

முதல் பருவம்

### IV. பின்வரும் வினாக்களுக்குவிடையளி. 1. பாரபட்சம் என்றால் என்ன ?

விடை : ★பாரபட்சம் என்பது மற்றவர்களைப் பற்றி எதிர்மறையான அல்லது தாம்வான முறையில் கருதுவதாகும்.

### 2. ஒத்தக் கருத்து என்றால் என்ன ?

விடை: ★ஒத்தக்கருத்து என்பது தவறான கண்ணோட்டம் அல்லது ஏதோ ஒன்றைப் பற்றிய தவறான கருத்தாகும்.

### 3. பாகுபாடு என்றால் என்ன ?

விடை: ★மக்களுக்கெதிரான எதிர்மறையான செயல்களே பாகபாடு எனப்படும்.

### 4. இந்திய அரசியலமைப்பின்படி எந்த பிரிவுகள் சமத்துவத்தைப் பற்றிக் கூறுகிறது ?

விடை: ★இந்திய அரசியலமைப்பின்படி 14- வது பிரிவு சமத்துவத்தைப் பற்றிக் கூறுகிறது.

### V. பின்வரும் வினாக்களுக்கு விரிவான விடையளி.

1. பாரபட்சத்திற்கான காரணங்களைக் கூறுக.

### விடை : பாரபட்சம் உருவாவதற்கு பொதுவான சமூகக் காாணிகள்:

- 1. சமூகமயமாக்கல்
- 2. நிர்ணயிக்கப்பட்ட நடத்தை
- 3. பொருளாதார பயன்கள்
- 4. சர்வாதிகார ஆளுமை
- 5. இன மையக் கொள்கை
- 6. கட்டுப்பாடான குழு அமைப்பு
- 7. முரண்பாடுகள்

### 2. பாகுபாட்டிற்கான ஏதேனும் இரண்டு காரணிகளை எழுதுக. விடை:

### 1) சாதி பாகுபாடு:

 $\star$  சமத்துவமின்மை மற்றும் பாகுபாட்டிற்கான மிக முக்கிய காரணம் சாதி முறை ஆகும்.

★ வேதகால ஆரிய சமுதாயத்தில் நிலவிய வர்ண அமைப்பிலிருந்து சாதி படிநிலை முறை உருவானது.

### 2) பாலினப் பாகுபாடு:

 $\star$  பாலினப் பாகுபாடு என்பது இந்தியாவில் ஆண்கள் மற்றும் பெண்களுக்கு இடையேநிலவும் உடல்நலம், கல்வி, பொருளாதாரம் <u>மற்றும் அரசியல் சமத்துவமின்மை போன்றவற்றைக் குறிக்கிறது.</u>

 $\star$  எ.கா : ஒரு பெண் பள்ளிப் படிப்பை முடித்த பின் கல்லூரிக்கு செல்ல அனுமதி இல்லை.

செலக்சன் 6 சமூக அறிவியல் 56 இரண்டாம்பருவம் 555 மக அழி இரண்டாம் பருவம் வரலாறு அலகு — 1. வட இந்தியாவில் வேதகாலப் பண்பாடும் தென்னிந்தியாவில் பெருங்கற்காலப் பண்பாடும் பயிற்சிகள் 1. சரியான விடையைத் தேர்ந்தெடுக்கவும். 1. ஆரியர்கள் முதலில் ............. பகுதியில் குடியமர்ந்தனர். ஆ) கங்கைச் சமவெளியின் மத்தியப்பகுதி அ) பஞ்சாப் ஈ) வடகிமக்கு ு விடை : அ) பஞ்சாப் இ) காஷ்மீர் 2. ஆரியர்கள் ... .. லிருந்து வந்தனர். அ) சீனா ஆ) வடக்கு ஆசியா இ) மத்திய ஆசியா ஈ) ஐரோப்பா விடை : இ) மத்திய ஆசியா 3. நம் நாட்டின் தேசிய குறிக்கோள் "வாய்மையே வெல்லும்" ..... லிருந்து எடுக்கப்பட்டது. ஆ) ஆரண்யகம் <u> அபிராமணம்</u> ஈ) உபநிடகும் இ) வேகம் விடை : ஈ) உபரிடகம் .<br>4. வேதகாலத்தில் எந்த விகிதத்தில் நிலவரி வசூலிக்கப்பட்டது ? அ) 1/3  $-91)1/6$ **@) 1/8 m**) 1/9 விடை : அ.) 1/6

ll. கூற்றைக் காரணத்துடன் ஒப்பிடுக. சரியான விடையைத் தேர்ந்தெடு.

1. கூற்று : வேதகாலம் குறித்து கற்க அதிக அளவு இலக்கியச் சான்றுகள் மற்றும் பயன்பாட்டு பொருள் சான்றுகள் கிடைத்துள்ளன.

காரணம் : நான்கு வேதங்கள், பிராமணங்கள், ஆரண்யங்கள் மற்றும் உப்நிடதங்களை உள்ளடக்கியதே சுருதிகளாகும்.

அ) கூற்றும் காரணமும் சரியானவை. காரணம் கூற்றுக்கான சரியான <u>விளக்கமே.</u>

ஆ) கூற்றும் காரணமும் சாியானவை. காரணம் கூற்றுக்கான சாியான விளக்கமல்ல.

இரண்டாம்பருவம்

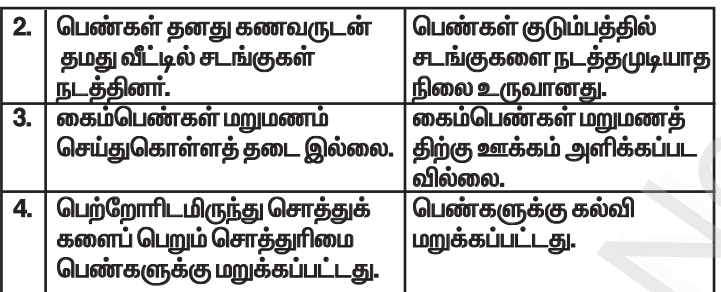

- - - - - -

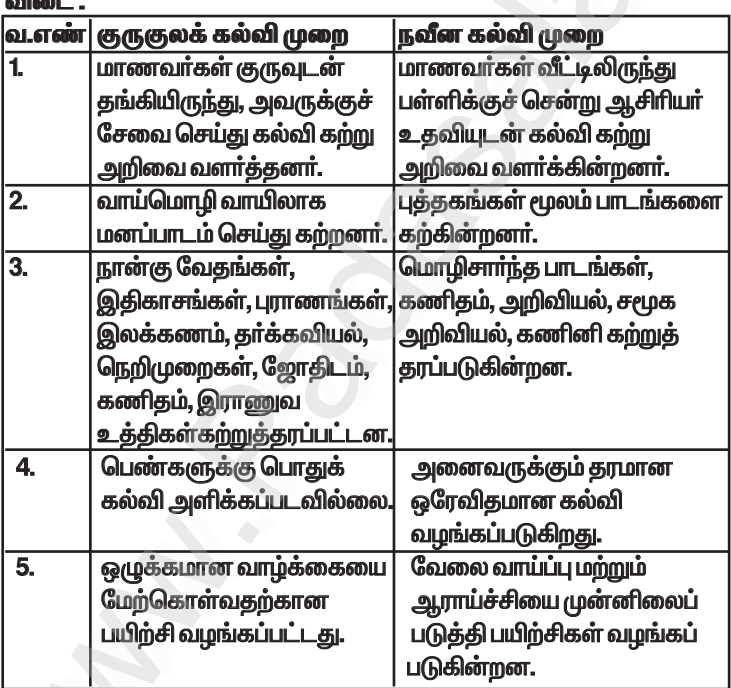

### IX . பெருமிதமும் மகிழ்ச்சியும் – உண்மைகளை நாம் கண்டறிவோம்.

விடை :

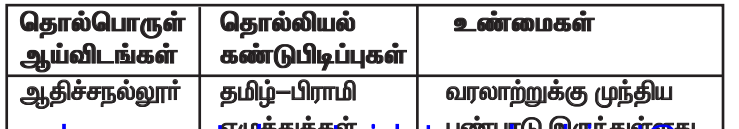

Kindly send me your stuster and to pay as a send in com

செலக்சன் 6 சமூக அறிவியல் 71 இரண்டாம்பருவம் 5. வெண் வரைபடம் மூலம் சமணத்துக்கும் பௌத்தத்திற்கும் இடையேயுள்ள ஒற்றுமைகள் மற்றும் வேற்றுமைகளைச் கட்டிக் காட்டுக. விடை : ஒற்றுமைகள் GILIGTESSIO .<br>(i) பௌத்தம் .<br>(i) மகாவ<del>ீார</del>். .<br>(i) சமணம் இடைப்பட்ட ,<br>புத்தா் இருவருமே ,<br>தீவிரமான வழியைப் ,<br>அரச குடும்பத்தைச் ,<br>துறவறத்தைப் , சேர்ந்தவர்கள். பின்பற்றியது ,<br>இருந்தபோதிலும் அவர்கள் பின்பற்றியது (ii) உலகத்தின் அரச குடும்ப உரிமைகளை ⁄(ii) இந்தியாவில், ,<br>நிராகரித்து, துறவு வாழ்க்கையைத் பல மட்டுமே தேர்வு செய்தனர். பகுதிகளிலும் (ii) வேதங்களின் ஆதிக்கத்தை இருந்தது பாவியகு மறுத்தனர். (iii)கடவள் (iii) மக்கள் பேசிய மொழிகளில் (iii)அனாத்மா இருப்பதாக .<br>போகிக்கனர். (எல்லைய<u>ற்ற</u> சமணம் (iv) அனைத்து சாதியினரையும். ஆத்மா) பெண்களையும் சீடர்களாக ஏற்றுக் <u>நம்பவில்லை.</u> அனித்யா கொண்டனர். ஆனால்  $(v)$  இரத்த பலிகளை எதிர்த்தனர். (நிலையாமை) ஒவ்வொரு (vi) "கா்மா"என்ற கோட்பாட்டை ஆகிய உயிரிலம் எற்றுக்கொண்டனர். ,<br>கருத்துக்களுக்க (vii) மதச் சடங்குகளை றீவன் அழுத்தம் .<br>நடத்துவதன்மூலம் முக்தி இருப்பதை அடையமுடியும் என்பதற்கு வமங்கியகட நம்பியகட .<br>மாறாக சரியான நடக்கையும் சரியான அறிவுமே மக்கிக்கான வமி ,<br>.எனக் கூறினா். 6. குறுக்கெழுத்துப் புதிர் :  $\overline{\mathsf{a}}$ ச | ா ந∥ற் ш ல் "ஆ இடமிருந்து வலம் : Ď ் த **Init** 65 1. மூன்று ரத்தினங்களுள் ஒன்று நா∣ தா Ġ  $\mathfrak{E}_{\mathbb{R}}$  $GT$ m விடை : நற்செயல் சி பாக்கல் 2. புத்தரின் போதனைகள் இவ்வாறு குறிப்பிடப்படுகின்றன த் ்க шń  $\dot{\mathbf{a}}$ Ė **GT** 

விடை : தம்மா 3. ஒரு சிறந்த கல்வி மையம் விடை : நாளந்தா

#### Ů. தா கி Ê வா **LOTT** க Îоп ந் ШĹ an in шm Ŵ கி Ů. சை| தா ్లి

செலக்சன் 6 சமூக அறிவியல் 73 இரண்டாம்பருவம் அலகு — 3. குடித்தலைமையில் இருந்து பேரரசு வரை பயிற்சிகள் 1. சரியான விடையைத் தேர்ந்தெடுக்கவும். 1. நான்கு மகாஜனபதங்களில் மிகவும் வலிமையான அரசு எது ? அ) அங்கம் அ) மகதம் விடை : ஆ) மகதம் இ) கோசலம் ஈ) வற்றி 2. கீழ்க்கண்டவர்களில் கௌதம புத்தரின் சமகாலத்தைச் சேர்ந்தவர் யார் ? அ) அஜாதசத்ரு ஆ) பிந்துசாரா் இ) பத்மநாப நந்தா ஈ) பிருகத்ரதா **விடை : அ) அஜாதசத்ரு** 3. கீழ்க்காண்பனவற்றில் எது மௌரியர் காலத்திற்கான சான்றுகளாகும் ? அ) அர்த்த சாஸ்திரம் ஆ) இண்டிகா இ) முத்ராராட்சஷம் ஈ) இவை அனைக்கும் .<br>விடை : ஈ) இவைஅனைத்தும் 4. சந்திரகுப்த மௌரியா் அரியணையைத் துறந்து என்னும் சமணத் துறவியோடு சரவணபெலகோலாவக்குச் சென்றார் அ) பத்ரபாகு அ) ஸ்துலபாகு இ) பார்ஸவநாதா ஈ) ரிஷபநாதா விடை : அ) பத்ரபாகு *5.* செல்யூகஸ் நிகேட்டரின் தூதுவர் ... ஆ) கௌடில்யா் அ) டாலமி இ) செர்சக்ஸ் ஈ) மெகஸ்கனிஸ் விடை : ஈ) மெகஸ்தனிஸ் 6. மௌரிய வம்சத்தின் கடைசி அரசர் யார் ? அ) சந்திரகுப்த மௌரியா் ஆ) அசோகா் இ) பிருகத்ரதா ஈ) பிந்துசாரா் விடை : இ) பிருகத்ரதா 11. கூற்றைக் காரணத்துடன் பொருத்துக/ சரியான விடையைத் தேர்ந்தெடு. 1. கூற்று : அசோகர் இந்தியாவின் மாபெரும் பேரரசர் எனக் கருதப்படுகிறார். காரணம் : தா்மத்தின் கொள்கையின்படி அவா் ஆட்சிபுரிந்தாா். அ) கூற்று, காரணம் ஆகிய இரண்டும் சாி, காரணம் கூற்றுக்கான சரியான விளக்கமாகும். ஆ) கூற்றும், காரணமும் உண்மையானவை. ஆனால் காரணம் .<br>கூற்றிற்கான சரியான விளக்கமல்ல. இ) கூற்று சாி. ஆனால் காரணம் தவறு. ஈ) கூற்று தவறு. ஆனால் காரணம் சரி.

விடை : அ) கூற்று, காரணம் ஆகிய இரண்டும் சரி, காரணம் கூற்றுக்கான சரியான விளக்கமாகும்.

### www.Padasalai.Net www.CBSEtips.in www.pada www.padasalai.<br>Networks ww.edu.com/www.edu.com/www.edu/www.edu/www.edu/www.edu/www.edu/www.edu/www.edu/www.edu/www.edu/www.edu/www.edu

# www.communications.com/www.communications.com/www.communications.com/www.communications.com/www.com/www.com/www.com/www.com/www.com/www.com/www.com/www.com/www.com/www.com/www.com/www.com/www.com/www.com/www.com/www.com/ww  $\mathbf{R}$  in w.<br>Networkship

www.Padasalai.Net

www.Padasalai.Net

**XIII.** *tiugl¥gÂ* 1. வரைபடத்தில் அசோகர் பேரரசின் எல்லைகளைக் குறிப்பிடவம். .<br>2. இந்திய ஆறுகள் வரைபடத்தில் கீழ்க்காணும் இடங்களைக் **குறிக்கவும்.**<br>அ) கட்சசீலம் m) j£rÓy« M) ghlÈò¤âu« ï) c{i#Å உ) இந்திர பிரஸ்தம் விடை **:** செலக்சன் 6 சமூக அறிவியல் 80 இரண்டாம்பருவம் க்கன் 6 சமூக அறுவையல் 80<br>வரைபடப்பணி<br>வரைபடத்தில் அசோகர் பேரரசின் எல்லைகளைக்<br>ிடவும்.<br>ர்திய ஆறுகள் வரைபடத்தில் கீழ்க்காணும் இடங்களைக்<br>கவும்.<br>கசீலம் ஆ)பாடலிபுத்திரம் இ) உஜ்ஜைனி<br>ந்சி உ) இந்திரபிரஸ்தம் லகசன 6 சமூக அறிவியல் 80<br>- வரைபடப்பணி<br>- வரைபடத்தில் அசோகர் பேரரசின் எல்லைகளை<br>ப்பிடவும்.<br>இந்திய ஆறுகள் வரைபடத்தில் கீழ்க்காணும் இடங்களை<br>க்கவும்.<br>- கட்சீலம் - ஆ) பாடலிபுத்திரம் - இரு உஜ்ஜைனி<br>எஞ்சி - உ) இந்திரபிரஸ்தம்

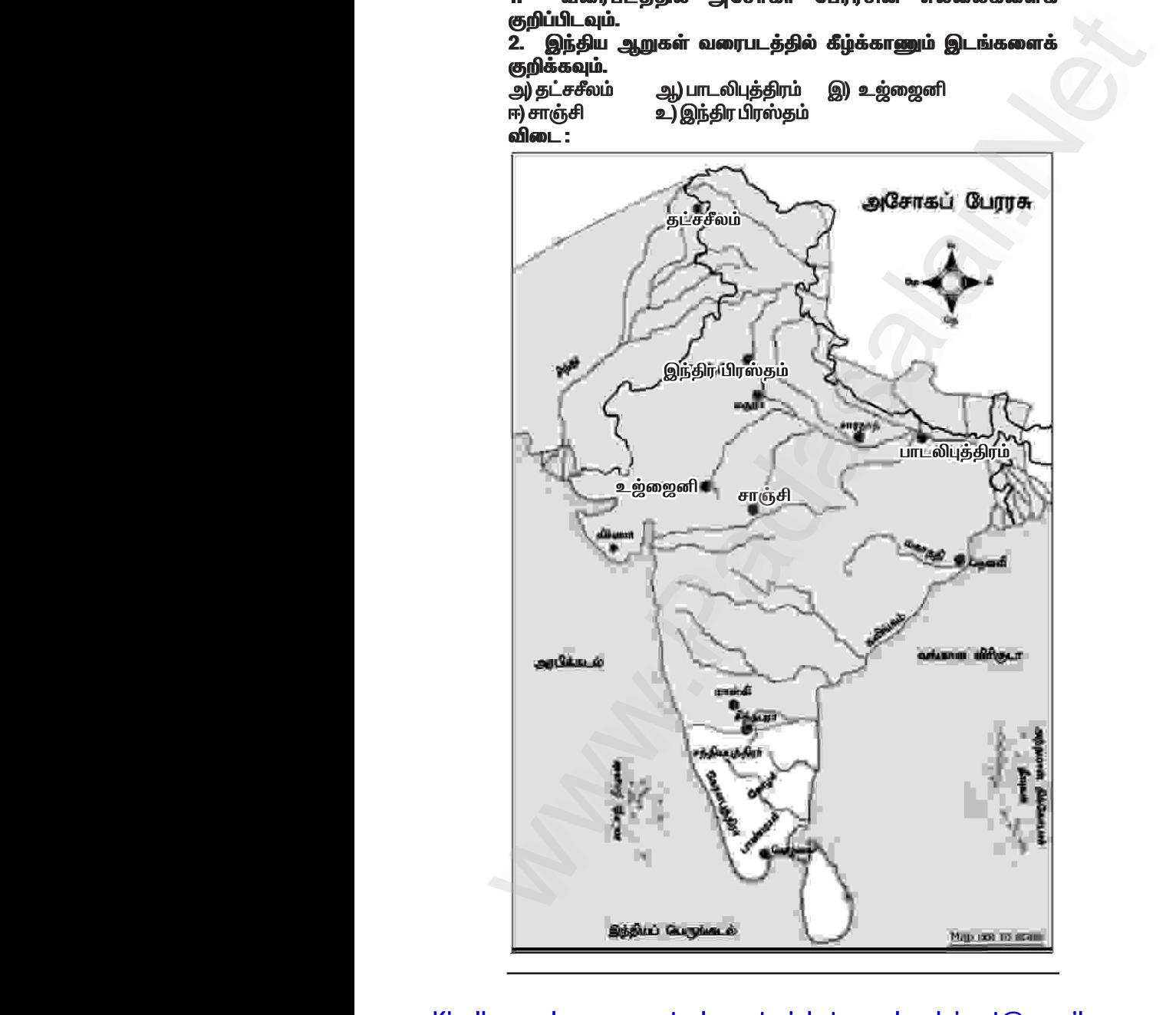

# Kindly send me your study materials to padasalai.net@gmail.com www.Padasalai.Net

### www.Padasalai.Net

### www.CBSEtips.in

செலக்சன் 6 சமூக அறிவியல் 82 இரண்டாம்பருவம்

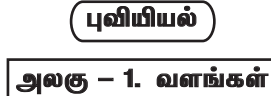

### பயிற்சிகள்

### அ) பொருத்துக.

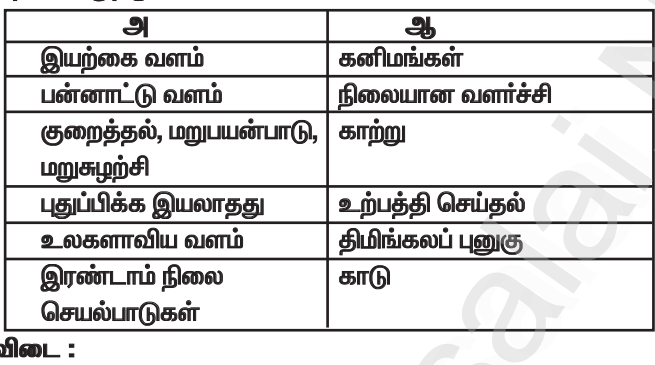

விடை:

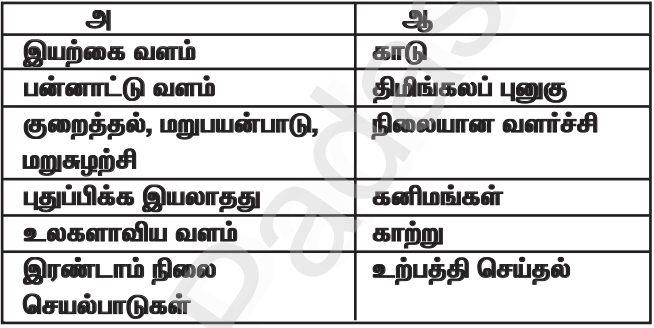

### ஆ) கோடிட்ட இடங்களை நிரப்புக.

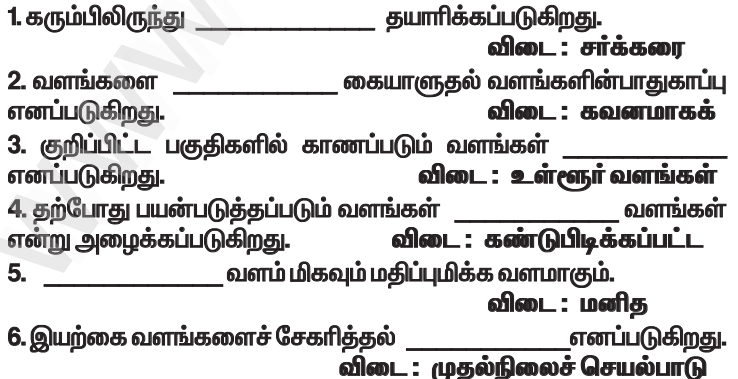

இரண்டாம்பருவம்

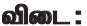

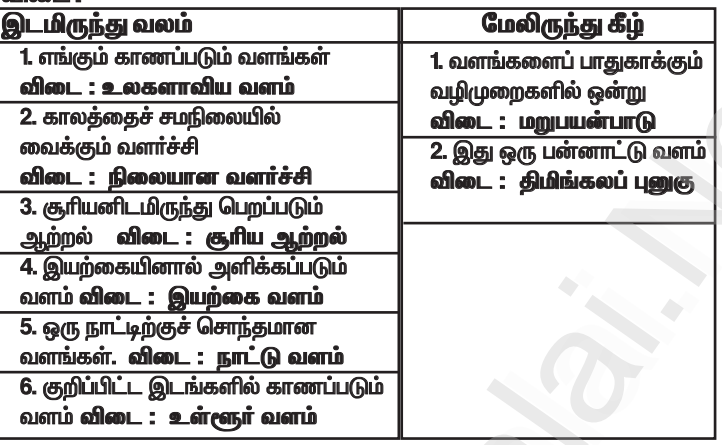

<u>ஒ) இந்தியப் புறவரி நிலவரைபடத்தில் கீழ்க்கண்டவற்றைக்</u> குறிக்கவும்.

1. நெய்வேலி 2. வங்காள விரிகுடா 3. அரபிக்கடல் 4. தமிழகக் காடுகள் 5. இந்தியப் பெருங்கடல்

6. சேலத்தில் உள்ள கஞ்சமலை இரும்புச் சுரங்கம்.

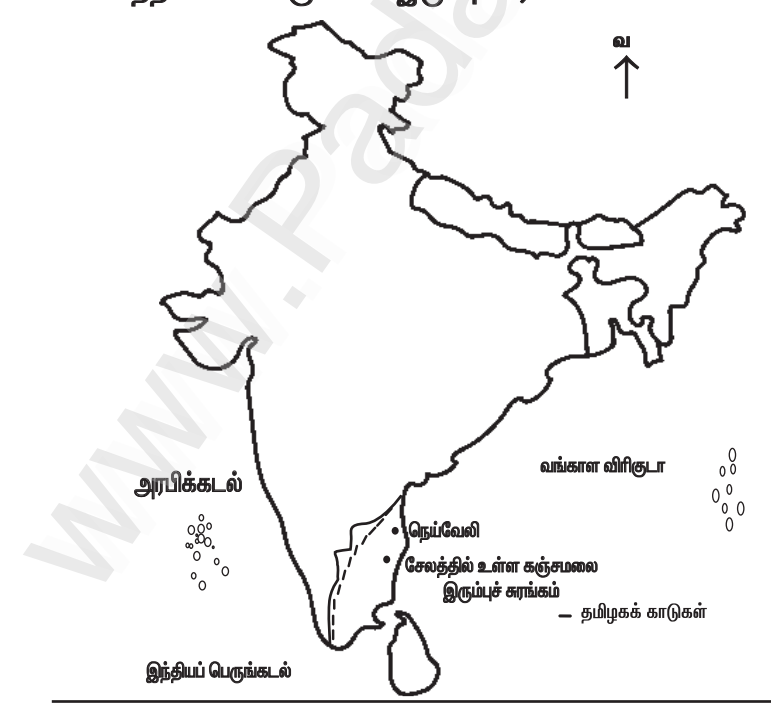

இரண்டாம்பருவம்

ஓ) கீழே கொடுக்கப்பட்டிருக்கும் பொருளாதாரச் செயல்பாடுகள் .<br>தொடர்பான படங்களை உற்றுநோக்கி அட்டவணையை நிரப்புக. விடை -

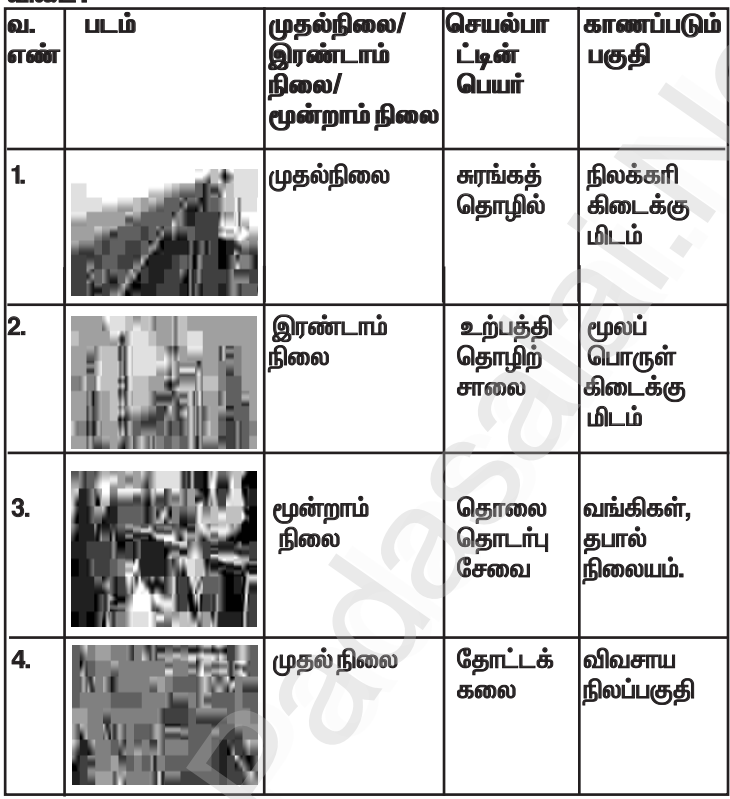

கூடுதல் வினாக்கள்– விடைகள்

- 1. கோடிட்ட இடங்களை நிரப்புக.
- 1. கடல் ஈஸ்ட்டானகு நிலப்பாப்பிலுள்ள ஈஸ்ட்டைவிட மிகுந்த .. விடை : ஆற்றல் உடையது. 2. ................ உலகின் பெரும் மருந்தகம் என அழைக்கப்படுகிறது.
	- விடை : வெப்பமண்டல மழைக்காடுகள்
- ஸ்பெர்ம் திமிங்கலத்தில் இருந்து பெறப்படும் ஒருவகைத்  $3<sub>1</sub>$ திடப்பொருளே .................. ஆகும். விடை : கிமிங்கலப் பனகு

### www.Padasalai.Net

### www.CBSEtips.in

செலக்சன் 6 சமூக அறிவியல் 91 இரண்டாம்பருவம் குடிமையியல் அலகு - 1. தேசியச் சின்னங்கள் பயிற்சிகள் 1. சரியான விடையைத் தேர்வு செய்க. 1. தேசியப்பாடலான வந்தே மாதரத்தை இயற்றியவர் . அ) பிங்காலி வெங்கையா ஆ) ரவீந்திரநாத் தாகூர் இ) பங்கிம் சந்திர சட்டர்ஜி ஈ) காந்திஜி ு<br>விடை : இ) பங்கிம் சந்திர சட்டர்ஜி 2. இந்தியாவின் தேசியக் கீதம் ஆ) வந்தே மாதரம் அ) ஜன கண மன இ) அமர் சோனார் பாங்கலே ஈ) நீராடுங் கடலுடுத்த விடை: அ) ஜன கண மன 3. ஆனந்த மடம் என்ற புகழ் பெற்ற நாவலை எழுதியவர் .. அ) அக்பர் .<br>ஆ) ரவீந்திரநாத் தாகூர் இ) பங்கிம் சந்திர சட்டர்ஜி ஈ) ஜவஹா்லால் நேரு விடை: இ) பங்கிம் சந்திர சட்டர்ஜி ...<br>பிறந்த நாளைச் சாவதேச அகிம்சை நாளாகக் கொண்டாடுகிறோம். அ) மகாத்மா காந்தி ஆ) சுபாஷ் சந்திர போஸ் இ) சர்கார் வல்லபாய் பட்டேல் ஈ) ஜவஹா்லால் நேரு விடை : அ) மகாத்மா காந்தி 5. நம் தேசியக் கொடியில் உள்ள அசோகச்சக்கரத்தின் நிறம் அ) வெளிர் நீலம் அ) கருநீலம் ஈ) பச்சை விடை : ஆ) கருநீலம் இ) நீலம் 6. இந்திய விடுதலை நாளில் பறக்கவிடப்பட்ட முதல் தேசியக்கொடி ............... அருங்காட்சியகத்தில் உள்ளது. அ) டெல்லி அ) சென்னை கோட்டை இ) சாரநாத் ஈ) கொல்கக்கா விடை : அ) சென்னை கோட்டை 7. தேசியக்கீதத்தை இயற்றியவர் அ) தேவேந்திரநாத் தாகூர் ஆ) பாரதியார் ஈ) பாலகங்காதர திலகர் இ) ரவீந்திரநாத் தாகூர் .<br>விடை : இ) ரவீந்திரநாத் தாகூர் 8. தேசியக்கீதம் பாடுவதற்கு எடுத்துக்கொள்ள வேண்டிய கால அளவு .... அ) 50 வினாடிகள் அ) 52 நிமிடங்கள் இ) 52 வினாடிகள் ஈ) 20 வினாடிகள் விடை : இ) 52 வினாடிகள்

செலக்சன் 6 சமூக அறிவியல் 96 இரண்டாம்பருவம் அலகு — 2. இந்திய அரசமைப்புச் சட்டம் பயிற்சிகள் 1. சரியான விடையைக் கேர்வு செய்க. 1. அரசமைப்புத் தினம் கொண்டாடப்படும் நாள் .. அ) ஜனவரி 26 ஆ) ஆகஸ்டு 15 இ) நவம்பர் 26 ஈ) டிசம்பர் 9 விடை: இ) நவம்பர் 26 சபை ஏற்றுக்கொண்டது. <u>அ) 1946</u> அ) 1950 இ) 1947 விடை : ஈ) 1949 **ஈ) 1949** 3. அரசமைப்புச் சட்டத்தில் இதுவரை .. ... சட்டத்திருத்தங்கள் செய்யப்பட்டுள்ளன. அ) 101 ஆ) 100 இ) 78 **m** 46 விடை : அ101 4. இஃது அடிப்படை உரிமை அன்று அ) சுதந்திர உரிமை ஆ) சமத்துவ உரிமை இ) ஓட்டுரிமை ஈ) கல்வி பெறும் உரிமை விடை : இ) ஒட்டுரிமை 5. இந்தியக் குடிமக்களின் வாக்குரிமைக்கான வயது ..... விடை : ஆ) 18  $\mathbb{F}$  21 அ) 18  $(9)16$ அ) 14 ll. கோடிட்ட இடங்களை நிரப்புக. 1. அரசியல் நிர்ணய சபையின் தலைவராக .. விடை : முனைவர் இராஜேந்திர பிரசாத் தோந்தெடுக்கப்பட்டார். 2. இந்திய அரசமைப்புச் சட்டத்தின் தந்தை எனப் போற்றப்படுபவர் விடை : அண்ணல் அம்பேத்கா் 3. நம் அடிப்படை உரிமைகளை உறுதி செய்யவும் பாதுகாக்கவும் .<br>செய்வது ................. ஆகும். **விடை : இந்திய அரசமைப்புச் சட்டம்** 4. நம் அரசமைப்புச் சட்டம் நடைமுறைக்கு வந்த நாள் ........... விடை : ஜனவரி - 26. 1950 III. பொருத்திச் சரியான விடையைத் தேர்ந்தெடுக்கவும். அ) நவம்பர் 26 1) சுதந்திர தினம் 2) குடியரசு தினம் ஆ) ஏப்ரல் 1 3) இந்திய அரசமைப்பு தினம் இ) ஆகஸ்டு 15  $\sim$   $-$ 4) அனைவருக்கும் கல்வி உரிமை ஈ) ஜனவரி 26  $\sim$   $2^{\circ}$ 1 3 4 இ அ அ 匝 ஆ ஆ) இ 匝 ஆ அ 1  $\overline{2}$  $3\quad 4$ இ) 區 அ இ ஆ விடை: ஆ) இஈ ு அ

இரண்டாம்பருவம்

VI, VII பிமாணவர் செயல்பாடு.

கூடுதல் வினாக்கள்– விடைகள் **I. கோடிட்ட இடங்களை நிரப்புக.** 1. அரசமைப்புச் சட்ட வரைவுக்குழு முதல் கூட்டம் ............... ஆம் தேதி விடை : 1946 ஆம் ஆண்டு டிசம்பர் 9 <u>நடைபெற்றது.</u> 2. இந்திய அரசமைப்புச் சட்டத்தை உருவாக்க ................ செலவிடப்பட்டகு. விடை : 64 லட்சம் ரூபாய் 3. இந்திய அரசமைப்புச் சட்டத்தில் ................ அடிப்படை உரிமைகள் உள்ளன. விடை: அறு 4. அரசியலில் போட்டியிட ஒவ்வொரு இந்தியக் குடிமகனும் .... வயதைப் பூர்த்தியடைந்திருக்க வேண்டும்.  $of$ len $125$ 5.நமது அரசியல் சட்டம் உருவானபோது ............... உறுப்புகள் இடம்பெற்றிருந்தன. விடை: 395

பொருளியல்

அலகு — 1. பொருளியல் — ஓர் அறிமுகம்

பயிற்சிகள்

1. கோடிட்ட இடங்களை நிரப்புக.

1. தானியங்களை உற்பத்தி செய்பவர்கள் .

விடை : விவசாயிகள் 2. "கேன் சேகரிக்கல்", என்பது ... .... தொழில்.

விடை : முதல்நிலை

3. மூலப்பொருட்களைப் பயன்பாட்டுப் பொருட்களாக மாற்றுவது .. விடை : இரண்டாம்நிலைத் தொழில்கள் எனப்படும். 4. காந்தியடிகளின் கூற்றுப்படி, கிராமங்கள் நம் நாட்டின் ... விடை : முதுகெலும்பு 5. தமிழ்நாட்டில் ............... சதவீத மக்கள் நகரங்களில் வாழ்கின்றனர்.

 $of$ lanı  $-47$ 

II. பொருக்குக.

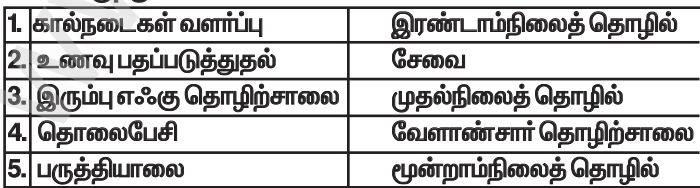

மூன்றாம் பருவம்

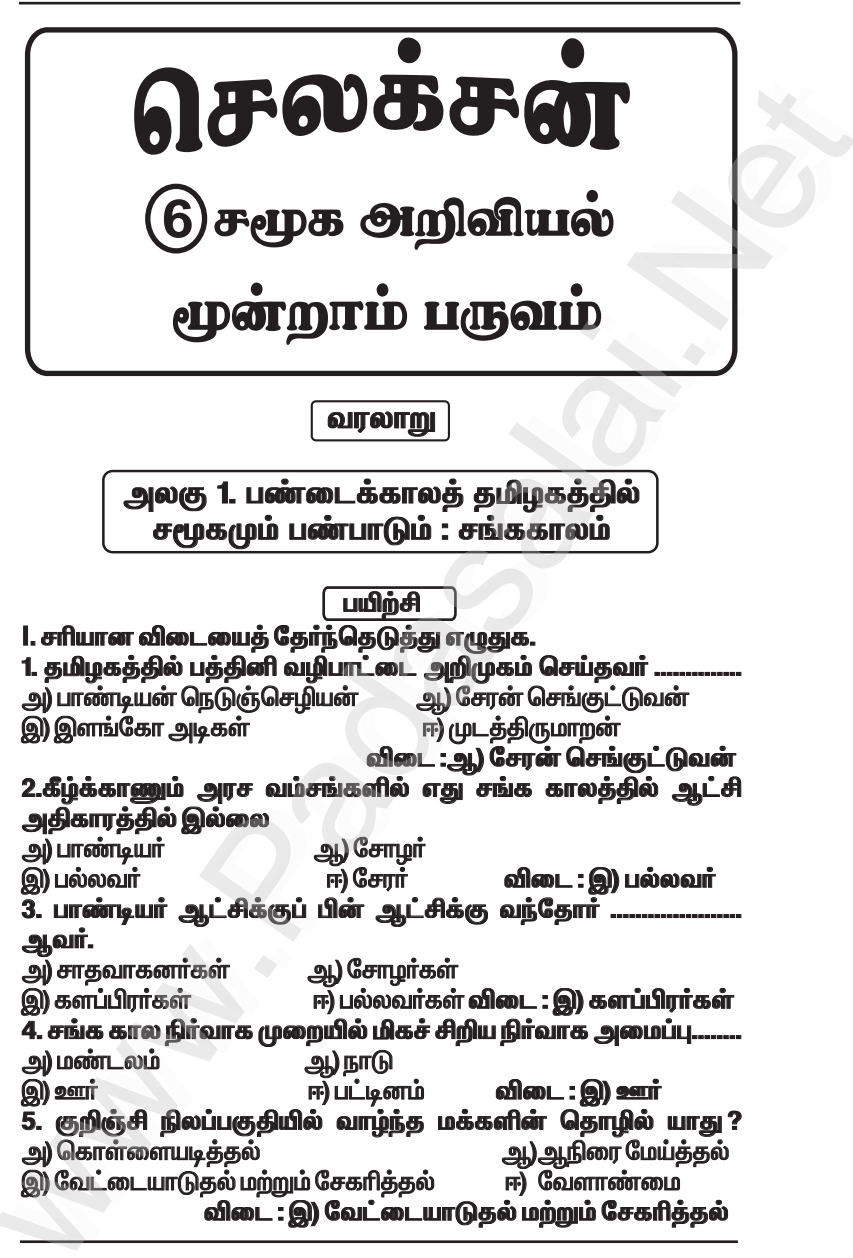

 $\Pi$ . கூற்றை வாசிக்கவும், சரியான விடையை ( $\checkmark$ ) செய்யவும். 1. கூற்று: புலவர்களின் குழுமம் சங்கம் என அறியப்பட்டது. காரணம் : சங்க இலக்கியங்களின் மொழி தமிழாகும். அ. கூற்றும் காரண்மும் சாி. காரணம் கூற்றுக்கான சாியான விளக்கம் Kindly sum your study materials to padasalai.net@gmail.com

www.Padasalai.Net

www.Padasalai.Net

*bry¡r‹ 6 r\_f m¿Éaš 108 \_‹wh« gUt«*

 $\star$  சீவக சிந்தாமணி, குண்டலகேசி ஆகிய இரண்டும் களப்பிரா் காலத்தில் எழுதப்பட்டவைகளாகும்.

 $\star$  தமிழகத்தில் பௌத்தமும், சமணமும் முக்கியத்துவம் பெற்றன.

- $\star$  சமஸ்கிருதம், பிராகிருதம் ஆகிய, மொழிகளின் அறிமுகத்தால் வட்டெழுத்து முறை உருவானது. www.Padasalai.Net லகசன 6 சமூக அறுவியல**ாப8**<br>சீவக சிந்தாமணி, குண்டலகேசி ஆகிய இரண்டும் களப்பிரா்<br>சீவக சிந்தாமணி, குண்டலகேசி ஆகிய இரண்டும் களப்பிரா்<br>தமிழகத்தில் பௌத்தமும்,சமணமும் முக்கியத்துவம் பெற்றன.<br>சமஸ்கிருதம், பிராகிருதம் ஆகிய, மொழிகளின்
	- $\star$  பதினெண் கீழ் கணக்கைச் சேர்ந்த பல நூல்கள் இயற்றப்பட்டன.
	- $\star$  வணிகமும் வாத்தகமும் தொடா்ந்து செழித்தோங்கின.
	- $\star$  எனவே களப்பிரர் காலம் அல்ல.

### <u>IX. வரைபடப் பயி</u>்சி

1. தென்னிந்திய ஆறுகள் வரைபடத்தில் சேர, சோழ, பாண்டிய அரசுகளின் எல்லைகளைக் குறித்து, வர்ணம் தீட்டவும். .<br>விடை :

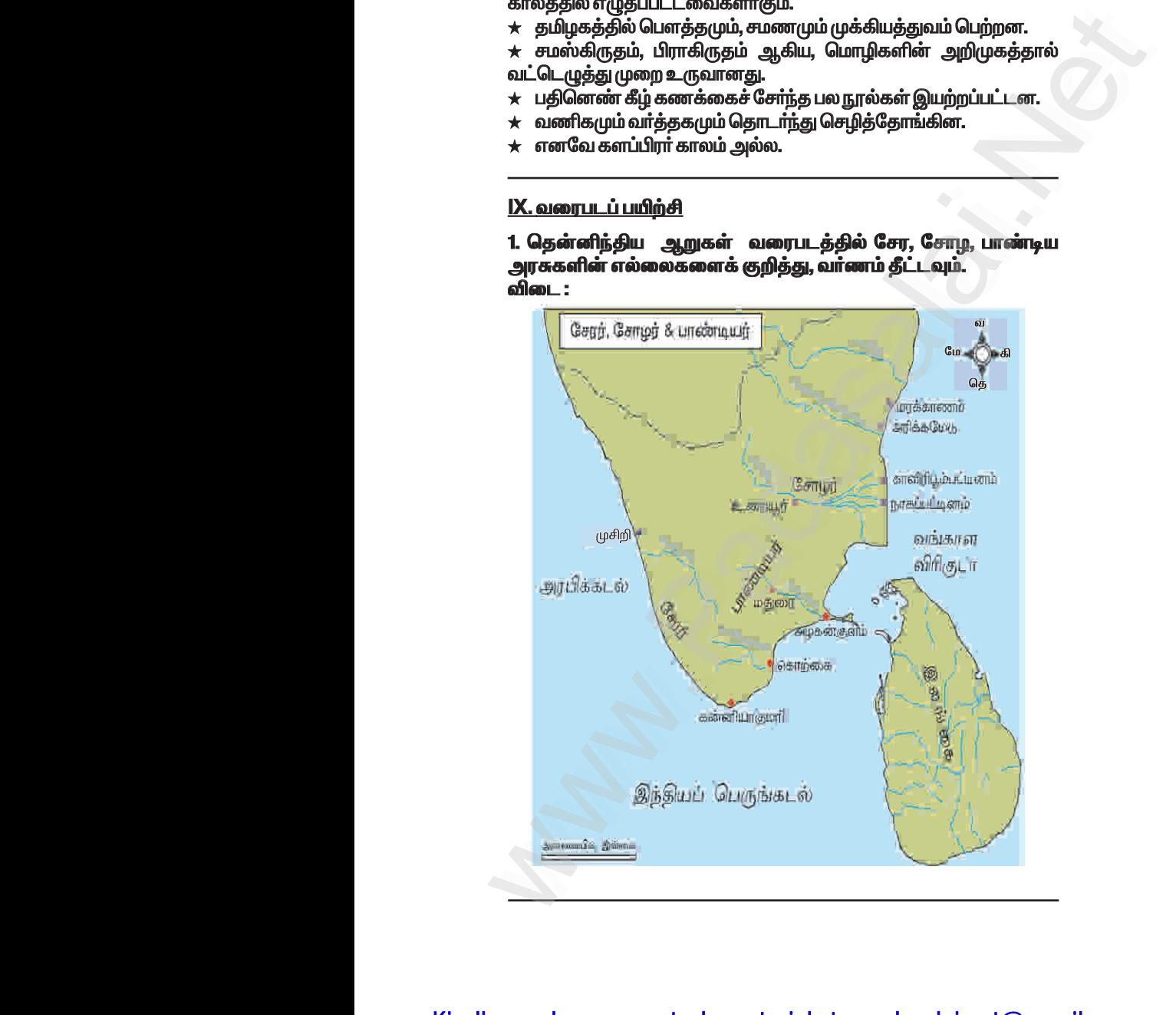

# Kindly send me your study materials to padasalai.net@gmail.com www.Padasalai.Net

மூன்றாம் பருவம்

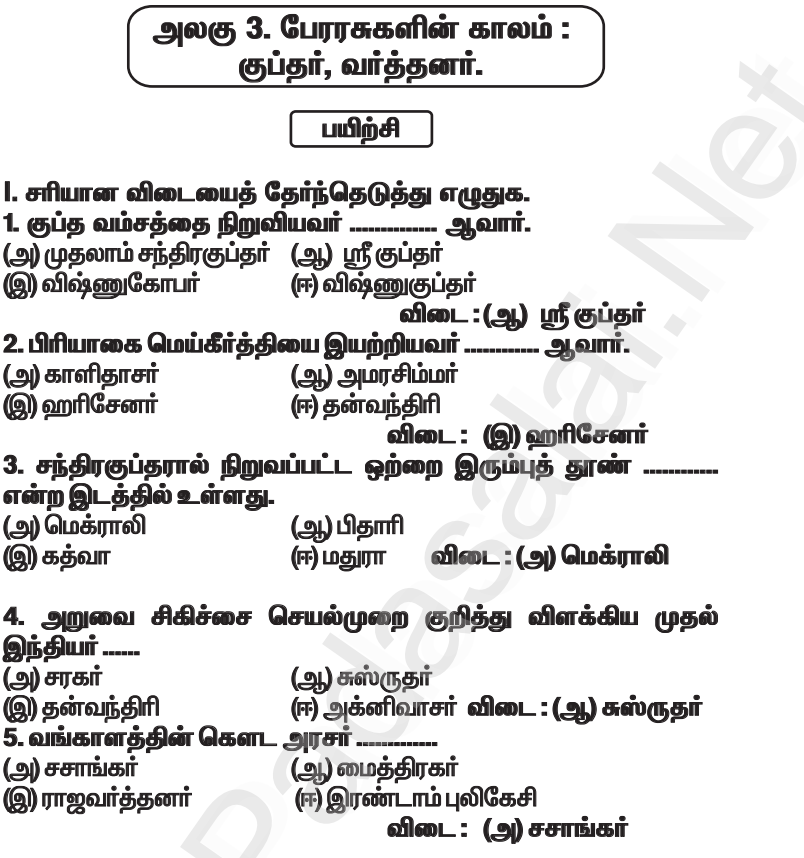

ll. கூற்றைக் காரணத்துடன் பொருத்திப் பார்த்து சரியான விடையை ( $\checkmark$ ) செய்யவம்

1. கூற்று : வட இந்தியாவில் பல சிறிய நாடுகளைக் கைப்பற்றிய பின்னா, முதலாம் சந்திரகுப்தா ஒரு பெரிய நாட்டின் முடியரசராகத் தனக்குத்தானே முடி சூட்டிக்கொண்டார்.

காரணம்: முதலாம் சந்திரகுப்தா் லிச்சாவி குடும்பத்தைச் சோ்ந்த குமாரதேவியை மணமுடித்தார்.

அ) காரணமும் கூற்றும் சாி, காரணம் கூற்றுக்கான சாியான விளக்கமே(√)

ஆ) காரணமும் கூற்றும் சாி, ஆனால் காரணம் கூற்றுக்கான சாியான விளக்கமல்ல

இ) கூற்று சரி, ஆனால் காரணம் தவறு.

ஈ) கூற்று தவறு, ஆனால் காரணம் சரி

.<br>விடை : அ) காரணமும் கூற்றும் சரி, காரணம் கூற்றுக்கான சரியான விளக்கமே.

ஆரியபட்டர், வராகமிகிரர், பிரம்மகுப்தா ஆகியோர் அக்காலப்  $\star$ பகுதியைச் சேர்ந்த மிக முக்கிய கணிதவியல், வானியல் .<br>அறிஞர்களாவர்.

.<br>ஆரியபட்டா் தனது நூலான "சூரிய சித்தாந்தா" வில் சூரிய,  $\star$ சந்திர கிரணங்களுக்கான உண்மைக் காரணங்களைக் கூறியுள்ளார். பூமி தனது அச்சில் சுழல்கிறது எனும் உண்மையை அறிவித்த  $\star$ முதல் இந்திய வானியல் ஆய்வாளர் அவரேயாவார்.

### **X. மாணவர் செயல்பாடு.**

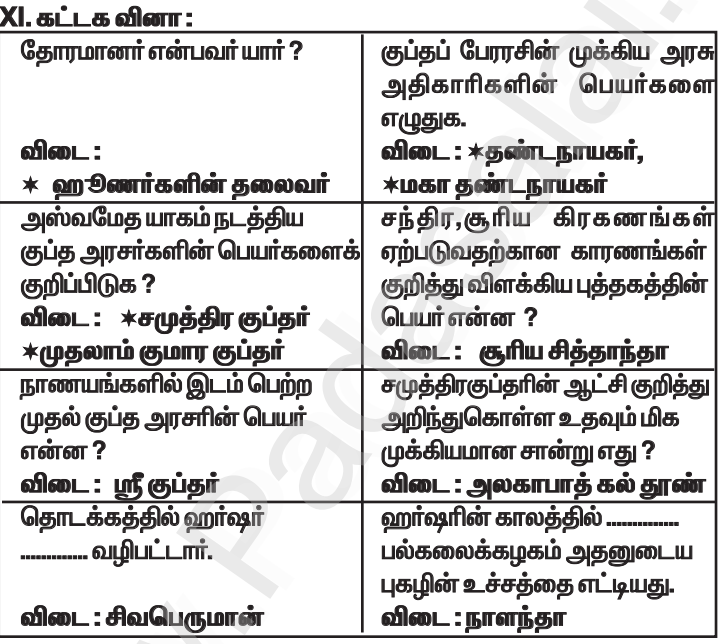

### கூடுகல் வினாக்கள் — விடைகள்

### 1. கோடிட்ட இடத்தை நிரப்புக.

விடை : கடோத்கஜர் 1. பாருப்தரின் மகன் ... அரச குடும்பத்தைச் 2. முதலாம் சந்திரகுப்தர் வலிமை மிகுந்த .... சோ்ந்த ...................... மணந்தார் 3. விக்கிரமாதித்யாின் அவையிலிருந்த புகழ்பெற்ற மருத்துவா்.. விடை : கன்வந்திரி 4. பாலாதித்யா் ................. என்ற பெயாில் அாியணை ஏறினாா் விடை : முதலாம் நரசிம்மகுப்தா் .<br>5. ........... எழுதப்பட்ட...............எனும் நூல் அரசு கருவூலத்தின் முக்கியத்<br>துவத்தைக் குறிப்பிடுகின்றது **விடை : காமாந்தகா், நிதிசாரம்** Kindly send me your study materials to padasalai.net@gmail.com

மூன்றாம் பருவம்

6. "சந்திர வியாகரணம்" என்ற நூலை எழுதியவர்.... <u>விடை : சந்திரரோகோமியா</u> 7. ஹா்ஷா் சீனப்பயணி யுவான்சுவாங்கை முதன்முதலாக என்ற இடத்தில் சந்தித்தார் விடை : கஜன்கலா 8. "புனித யாத்ரீகர்களின் இளவரசன்" ............. விடை : யுவான் சுவாங் 9. குப்தப் பேரரசு ................. அல்லது................. எனும் பெயரில் பல

<u>பிராந்தியங்களாகப் பிரிக்கப்பட்டன.</u> விடை : தேசம், புக்தி மன்னர். விடை : தேவசூப்தர், தேவாரீ, இரண்டாம் சந்திரகுப்தர்

அலகு 4. தென்னிந்திய அரசுகள்<sup>1</sup>

பயிற்சி

1. சரியான விடையைத் தேர்ந்தெடுத்து எழுதுக.

1. கீழ்க்காண்பவர்களில் வைகுண்டப்பெருமாள் கோவிலைக் கட்டியது யார்?

(அ) இரண்டாம் நரசிம்மவர்மன் (அ.) இரண்டாம் நந்திவர்மன் (இ) தந்திவர்மன் (ஈ) பாமேஸ்வாவாமன்

விடை : (அ.) இரண்டாம் நந்திவர்மன்

2. கீழ்க்காண்பளவற்றுள் முதலாம் மகேந்திரவர்மன் சூட்டிக்கொண்ட பட்டங்கள் யாவை ?

(அ) மத்தவிலாசன் (அ.) விசித்திரசித்தன் (இ) குண்பாரன் (ஈ) இவை மூன்றும் விடை: (ஈ) இவை மூன்றும்

3. கீழ்க்காண்பனவற்றில் இரண்டாம் பல்கேசியின் வெற்றிகளை விவரிக்கும் கல்வெட்டு எது ?

(அ) அய்கோல் (அ) சாரநாத் (ஆ) சாரநாத<br>(ஈ) ஜீனாகத் **விடை : (அ) அய்கோல்** (இ) சாஞ்சி

Ш. கீழ்க்காணும் கூற்றுகளை வாசித்துப் பொருத்தமான விடையை டிக் ( $\checkmark$ ) செய்யவும்

1. கூற்று (i) : பாறை குடைவரை கோவிலைச் செ<u>கு</u>க்கும் முறையிலிருந்து, கற்களைக் கொண்டு கட்டுமானக் கோவில்களைக் கட்டும் மாற்றம் ஏற்பட்டதை பல்லவர் கலை உணர்த்துகிறது.

கூற்று (ii) : காஞ்சிபுரத்திலுள்ள கைலாசநாதர் கோவில் பல்லவர்களின் கலை மற்றும் கட்டடக் கலைக்குச் சிறந்த எடுத்துக்காட்டாகும்.

அ) கூற்று (i) தவறு ஆ) கூற்று (ii) தவறு இ) இரு க<u>ூற்று</u>களும் சாி (  $\checkmark$  ) ஈை இரு கூற்றுகளும் தவறு .<br>விடை : இ) இரு கூற்றுகளும் சரி

 $V = -1$ 

மூன்றாம் பருவம்

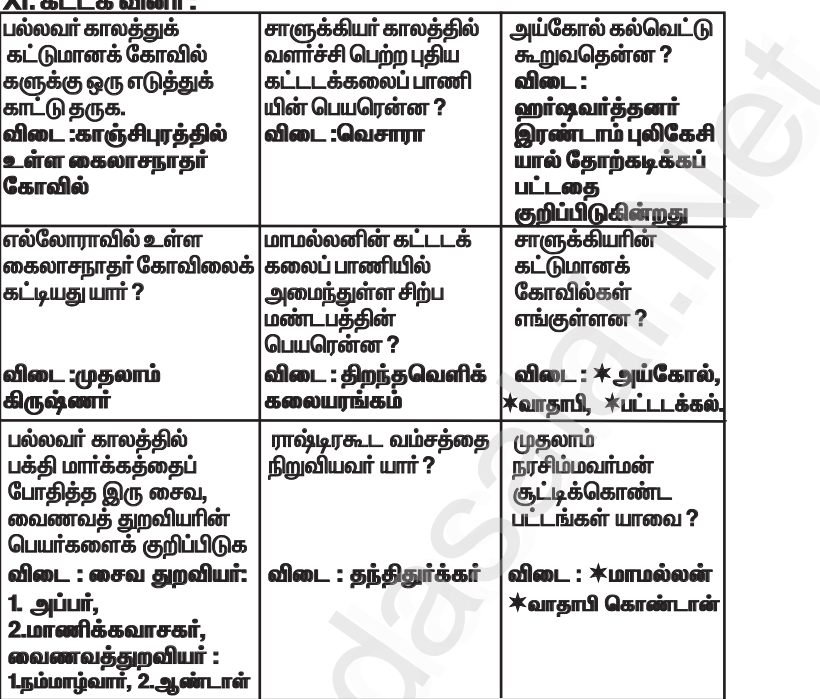

 $\mid$  கூடுதல் வினாக்கள் — விடைகள்  $\mid$ 

**I. கோடிட்ட இடக்கை நிரப்புக.** 

.<br>1. முதலாம் நரசிம்மவா்மனின் படைத்தளபதி 2. சிம்மவிஷ்ணு சூட்டிக்கொண்ட பட்டம் ........... விடை : அவளிசிம்மா் 3. கைலாசநாதா் கோவிலின் வேறுபெயா் ...............

விடை : இராஜசிம்மேஸ்வரம்

4. ................. மகாபாரதத்தை பாரதவெண்பா எனும் பெயரில் தமிழில் -<br>விடை : பெருந்தேவனாா் மொமிபெயர்க்கார். .<br>5. ............முதல் கீழைச்சாளுக்கிய அரசரானார் விடை : விஷ்ணுவர்த்தனார் 6. அமோகவர்ஷர்................. எனும் சமணத் துறவியால் சமண மதத்திற்கு மாற்றப்பட்டார். விடை : **ஜீனசேனா** 7. விருப்பாக்ஷா கோவில் ................. கோவிலை மாதிரியாகக் கொண்டு கட்டப்பட்டகட் விடை : காஞ்சி கைலாசநாதர் கோவில் .<br>9. இஸ்லாமியப் பேரரசின் மகத்தான நகரம் ............... **விடை : பாக்தாத்** 10. சமஸ்கிருத அறிஞரான பாரவி ................ என்னும் வடமொழிக்காப்பியத்தை வடித்தார். வி**டை : கிரதார்ஜீனியம்** 

மூன்றாம் பருவம்

புவியியல் அலகு 1. ஆசியா மற்றும் ஐரோப்பா பயிற்சி 1. சரியான விடையைத் தேர்ந்தெடுத்து எழுதுக. 1. ஆசியாவின் மேற்கு எல்லையில் இல்லாதது எது ? (அ) கருங்கடல் (அ.) மத்திய தரைக்கடல் **(இ) செங்கடல்** (ஈ) அரபிக்கடல் விடை: (ஈ) அரபிக்கடல் 2. எல்பர்ஸ் மற்றும் ஜாக்ரோஸ் இடையில் அமைந்துள்ள மலையிடைப் பீடபூமி ? (அ) திபெத் (ஆ) ஈரான் (இ) தக்காணம் (ஈ) யுனான் விடை : (ஆ) ஈரான் 3. நிலநடுக்கோட்டுக் காலநிலை என்பது (i) ஆண்டு முழுவதும் ஒரே மாதிரியாக இருக்கும். (ii) சராசரி மழையளவு 200 மி.மீ ஆகும். (iii) சாாசரி வெப்பலை  $10^{\circ}$ C ஆகும். மேற்கண்ட கூற்றுகளில் (அ) (i) மட்டும் சரி (அ.) (ii) மற்றும் (iii) சரி (இ) (i) மற்றும் (iii) சரி (ஈ) (i) மற்றும் (ii) சரி விடை: (அ) (i) மட்டும் சரி 4. பட்டியல் | ஐ பட்டியல் || உடன் பொருத்தி, கீழே கொடுக்கப்பட்டுள்ள குறியீடுகளைக் கொண்டு சரியான விடையைத் தேர்ந்தெடு. பட்டியல் பட்டியல் || **A.** மலேசியா 1. அத்தி **B.** தாய்லாந்து ் 2. ரப்பர் C. கொரியா 3. தேக்கு D. இஸ்ரேல்  $4.$  Querrift குறியீடுகள்  $\mathbf C$ A B D அ)  $\overline{2}$  $3<sup>1</sup>$  $\overline{\mathbf{4}}$  $\blacksquare$  $\overline{2}$ ஆ) 4  $\overline{3}$  $\blacksquare$ в  $\mathbf c$ A D  $\blacksquare$ இ  $\overline{\mathbf{3}}$  $\overline{2}$ 4 丽)  $\overline{2}$  $\overline{\mathbf{3}}$  $\blacksquare$  $\Delta$ விடை : அ) 2  $\mathbf{3}$ 4 1 உற்பத்தியில் முன்னணி வகிக்கின்றது. 5. இந்தியா ..... (அ) துத்தநாகம் (அ) மைக்கா (இ) மாங்கனீசு (ஈ) நிலக்கரி விடை : (அ) மைக்கா

www.Padasalai.Net

www.Padasalai.Net

செலக்சன் 6 சமூக அறிவியல் 140 *பூன்*றாம் பருவம்

### **IX. வரைபடப் பயிற்சி :**

ஆசியா மற்றும் ஐரோப்பா வரைபடத்தில் கீ<u>ழ்</u>க்கண்ட *ïl§fis¡ F¿¡fî«.*

ஆசியா : யூரல்மலை, இமயமலை, பாமீர், கோபி பாலைவனம், mnuãa‹ Ôgf‰g«, j¡fhz ÕlóÄ, ah§á MW, X¥ MW, Vuš கடல் மற்றும் பைகால் ஏரி. ல்க்சன் 6 சமூக அறங்கம் 140 படை பூன்றாம் படுவம்<br>வரைபடப் பயிற்சி :<br>சியா மற்றும் ஐரோப்பா வரைபடத்தில் கீழ்க்கண்ட<br>ங்களைக்குறிக்கவும்.<br>சியா : யூரல்மலை, இமயமலை, பாமீர், கோபி பாலைவனம்,<br>ரியன் தீபகற்பம், தக்காண பீடபூமி, யாங்சி ஆறு,

*Éil :*

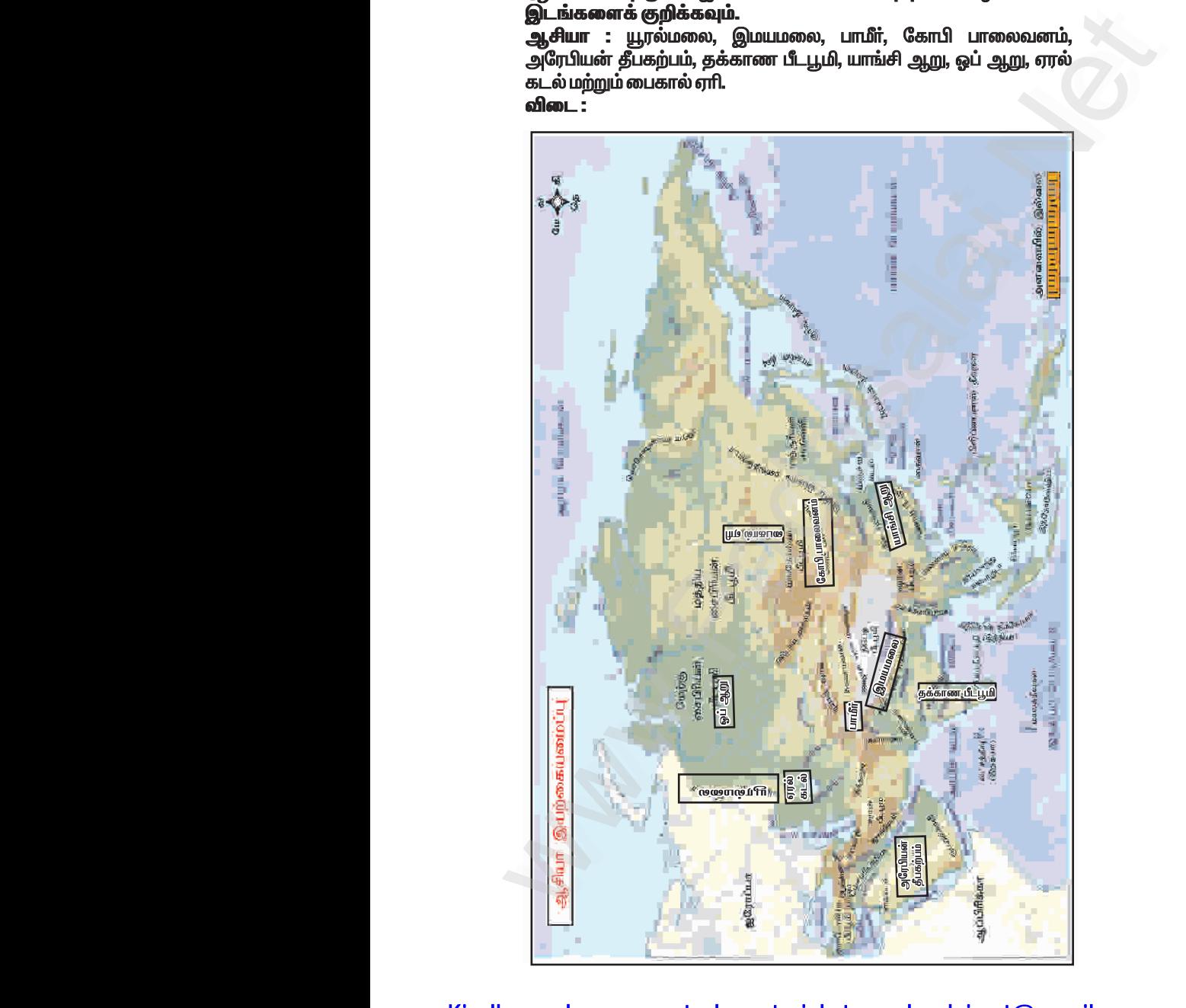

2. அட்ச, தீர்க்கக் கோடுகளின் அடிப்படையில் புவி எவ்வாறு அரைக்கோளங்களாக பிரிக்கப்பட்டுள்ளது என்பதைப் படத்துடன் விவரி.

### விடை :

<mark>அரைக் கோளங்கள்</mark> : அட்ச, தீர்க்கக் கோடுகளின் அடிப்படையில் பவி நான்கு அரைக் கோளங்களாகப்

பிரிக்கப்பட்டுள்ளது.

### 1. வட அரைக்கோளம் :

0°நிலநடுக்கோட்டிலிருந்து 90°வட துருவம் வரையுள்ள புவிஈர்ப்பு பகுதி வட அரைக்கோளம் எனப்படும். 2. தென் அரைக்கோளம்:

#### $\star$ 0°நிலநடுக்கோட்டிலிருந்து 90° .<br>தென் துருவம் வரையுள்ள பவிஈாப்பு <sub>உ</sub> பகுதி தென்அரைக்கோளம் எனப்படும்.

### 3. கிழக்கு அரைக்கோளம் :

0° தீர்க்கக்கோட்டிலிருந்து  $\star$ 180°கிழக்கு தீர்க்கக்கோடு வரை காணப்படும் பவிஈர்ப்பு பகுதி கிழக்கு அரைக்கோளம் எனப்படும்.

### 4. மேற்கு அரைக்கோளம்:

.<br>0 ° தீர்க்கக்கோட்டிலிருந்து  $\star$ 180°மேற்கு தீர்க்கக்கோடு வரை காணப்படும் பவிஈர்ப்பு பகுதி மேற்கு அரைக்கோளம் எனப்படும்.

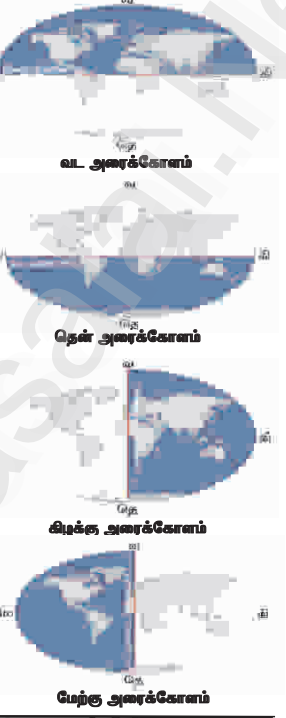

3. முக்கிய அட்சக்கோடுகள் யாவை ? அவற்றின் இடையே காணப்படும் மண்டலங்கள் பற்றி விளக்குக ?

விடை: அ) முக்கிய அட்சக்கோடுகள்:

- 1. நிலநடுக்கோடு 0 °
- 2. கடகாேகை 231/2<sup>°</sup> வ
- 3. மகா**ாேகை 23 1/2** °கெ
- 4. ஆர்க்டிக் வட்டம் 66 1/2 °வ
- 5. அண்டார்டிக் வட்டம் 661/2 °தெ
- 6. வட குடு வம் 90 °வ
- 7. கென் துருவம் 90°தெ

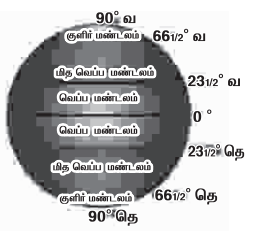

செலக்சன் 6 சமூக அறிவியல் 152 மூன்றாம் பருவம் *்*குடிமையியல் அலகு 1. மக்களாட்சி பயிற்சி l. சரியான விடையைத் தேர்ந்தெடுத்து எழுதுக. 1. ஆதிமனிதன் ................. பகுதியில் குடியேறி விவசாயம் செய்யத் கொடங்கினான். (அ) சமவெளிகள் (ஆ) ஆற்றோரம் (ஈ) குன்றுகள் விடை : (அ.) ஆற்றோரம் (இ) மலைகள் 2. மக்களாட்சியின் பிறப்பிடம். (அ) சீனா (ஆ) அமெரிக்கா (இ) கிரேக்கம் (ஈ) ரோம் விடை: (இ) கிரேக்கம் 3. உலக மக்களாட்சி தினம் ................ ஆகும். (ஆ) அக்டோபர் 15 (அ) செப்டம்பர் 15 (இ) நவம்பர் 15 (ஈ) டிசம்பர் 15 விடை: (அ) செப்டம்பர் 15 4. நேரடி மக்களாட்சியில் வாக்களிப்பவர் .. (ஆ) பெண்கள் (அ) ஆண்கள் (இ) பிரதிநிதிகள் (ஈ) வாக்காளர்கள் விடை: (ஈ) வாக்காளர்கள் II. கோடிட்ட இடங்களை நிரப்புக. 1. நோடி மக்களாட்சியைச் செயல்படுத்தும் நாடு ...

விடை : சுவிட்சர்லாந்து 2. மக்களாட்சிக்கான வரையறையை வகுத்தவர்.. விடை : ஆப்ரகாம் லிங்கன் . அளிப்பதன் மூலம் தங்கள் பிரதிநிதிகளைத் 3. மக்கள் விடை : வாக்கு (ஓட்டு) கேர்ந்தெடுக்கின்றனர். 4. நம் நாட்டில் …………… மக்களாட்சி செயல்படுகிறது. விடை : பிாகிநிகிக்குவ

III. விடையளிக்கவம். 1. மக்களாட்சி என்றால் என்ன ? விடை: ஒரு நாட்டின்குடிமக்கள் தேர்தல் வழியில் தங்களது

பிரதிநிதிகளைத் தேர்ந்தெடுக்கவும், அதன் மூலம் அரசு அதிகாரத்தில் நேரடியாகப் பங்கேற்பதையுந்தான் மக்களாட்சி என்கிறோம்.

2. மக்களாட்சியின் வகைகள் யாவை ? விடை : 1. நேரடி மக்களாட்சி 2. பிரதிநிதித்துவ மக்களாட்சி

செலக்சன் 6 சமூக அறிவியல் 154 மூன்றாம் பருவம் 2. ஆப்ரகாம் லிங்கன் ................ நாட்டின் ஜனாதிபதியாவார். வீடை: அமெரிக்கா 3. ............... அரசமைப்புச் சட்டம்தான் உலகில் எழுதப்பட்ட அரசமைப்புச் சட்டங்களிலேயே மிகப் பெரியது. விடை : இந்தியா 4. நமது "அரசமைப்புச் சட்டத்தை உருவாக்கிய முதன்மை வடிவமைப்பாளராக .............. கருதப்படுகிறார் " விடை: டாக்டர் பி.ஆர்.அம்பேத்கார் 5. முன்னுரிமை பெற்ற சிலரால் நடத்தப்படும் ஆட்சி முறை...... விடை: மக்களாட்சி 6. உலகிலேயே முதன்முதலில் பெண்களுக்கு ஒட்டுரிமை அளித்த விடை : நியூஸிலாந்து நாடு .............

> .<br>அலகு 2. உள்ளாட்சி அமைப்பு— ஊரகமும் நகர்ப்புறமும்

### பயிற்சி )

l. சரியான விடையைத் தேர்ந்தெடுக்கவும். 1. பல கிராம ஊராட்சிகள் ஒன்றிணைந்து ........... அமைக்கப்படுகி<u>றது.</u> (அ) ஊராட்சி ஒன்றியம் (அ.) மாவட்ட ஊராட்சி (இ) வட்டம் (ஈ) வருவாய் கிராமம் (அ) ஜனவரி 24<br>(இ) நவம்பர் 24 (அ.) ஜூலை 24 (ஈ) ஏப்ரல் 24 விடை : (ஈ) ஏப்ரல் 24 3. இந்தியாவின் பழமையான உள்ளாட்சி அமைப்பாக அமைக்கப்பட்ட நகரம் ....... (அ) டெல்லி (ஆ) சென்னை **இ) கொல்கொத்தா** (ஈ) மும்பை விடை : (ஆ) சென்னை (ஆ) கமிஷனா் (இ) பெருந்தலைவர் (ஈ) கலைவர் விடை : (அ) மேயர் II. கோடிட்ட இடங்களை நிரப்புக. 1. இந்தியாவிலேயே பேரூராட்சி என்ற அமைப்பை அறிமுகப்படுத்திய <u>மாநிலம் ..............</u> ஆகும். விடை : தமிழ்நாடு 2. பஞ்சாயத்து ராஜ் சட்டம் கொண்டுவரப்பட்ட ஆண்டு …….

விடை : 1992

3. உள்ளாட்சி பிரதிநிதிகளின் பதவிக்காலம் ................ ஆண்டுகள். விடை : <u>ஐந்து</u>

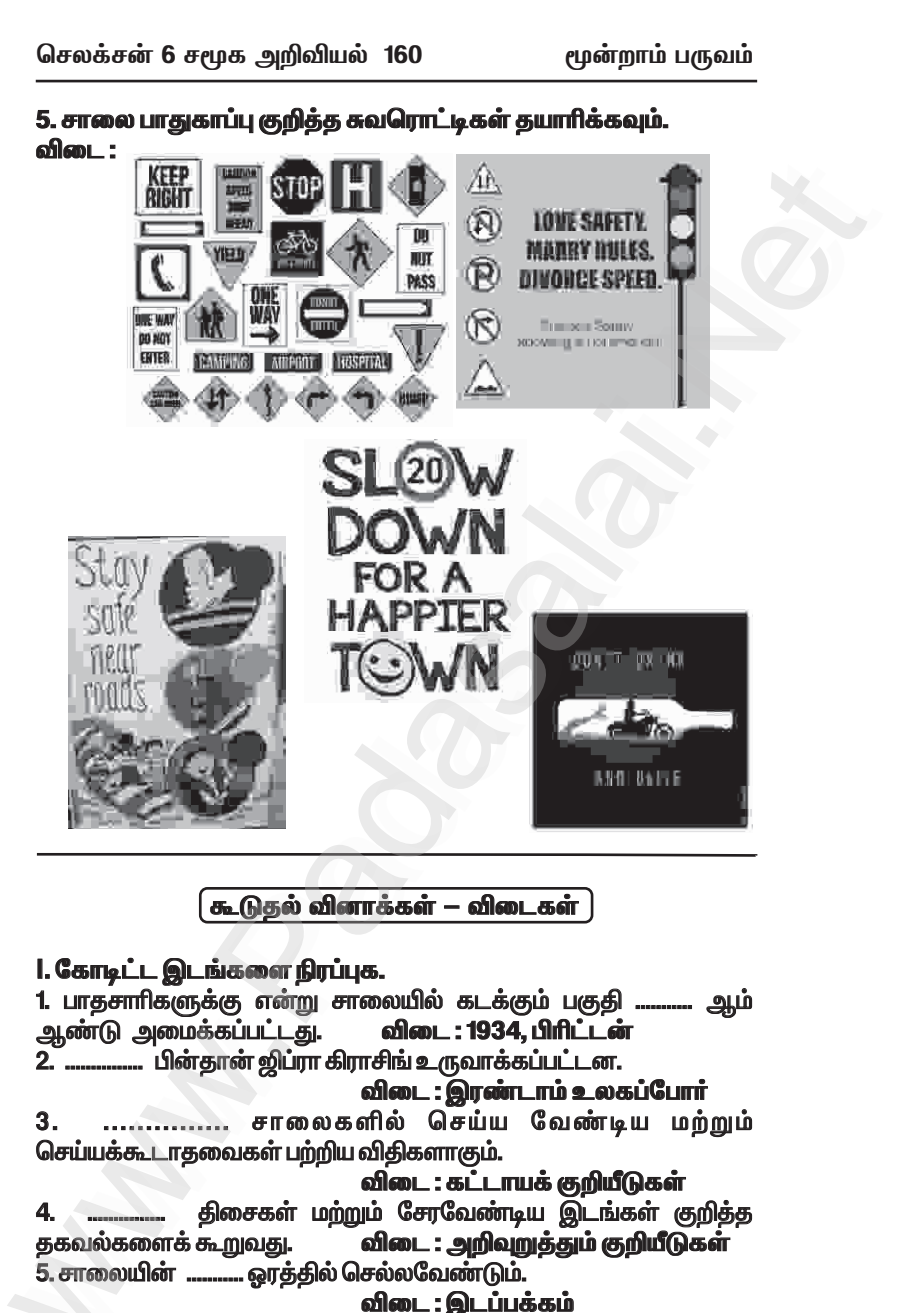

### www.Padasalai.Net www.CBSEtips.in www.pada www.padasalai.<br>Networks ww.<br>Padasalai.net

# www.communications.com/www.communications.com/www.communications.com/www.communications.com/www.com/www.com/www.com/www.com/www.com/www.com/www.com/www.com/www.com/www.com/www.com/www.com/www.com/www.com/www.com/www.com/ww  $\mathbf{R}$  in w.<br>Networkship

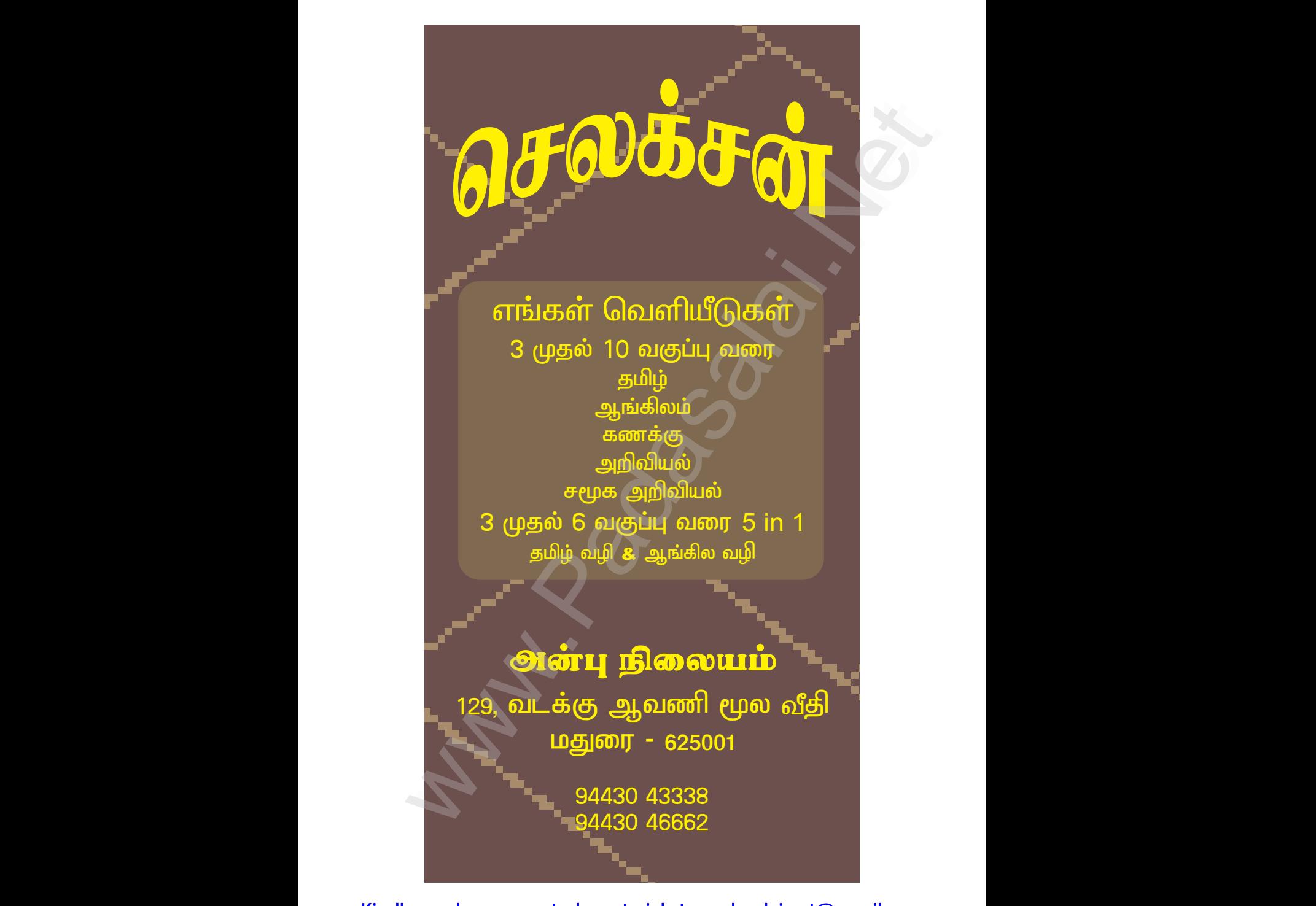